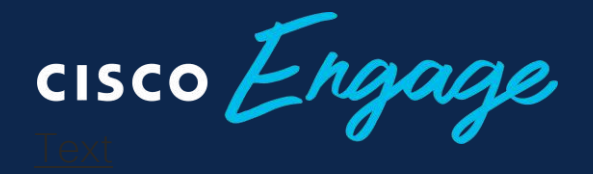

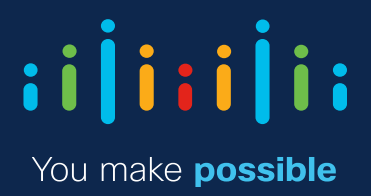

#### Cisco Tech Club Webinář: On-line každých 14 dní

#### Principy řešení SD Access pro podnikové sítě

Přednášející: Jaromír Pilař

# ارانران<br>Cisco

## Software Defined Access

dela software

Jaromír Pilař, Consulting System Engineer, CCIE #2910 January 2020

# Software Defined Access Architecture, Technology, Use Cases

## SD-Access Fabric Architecture

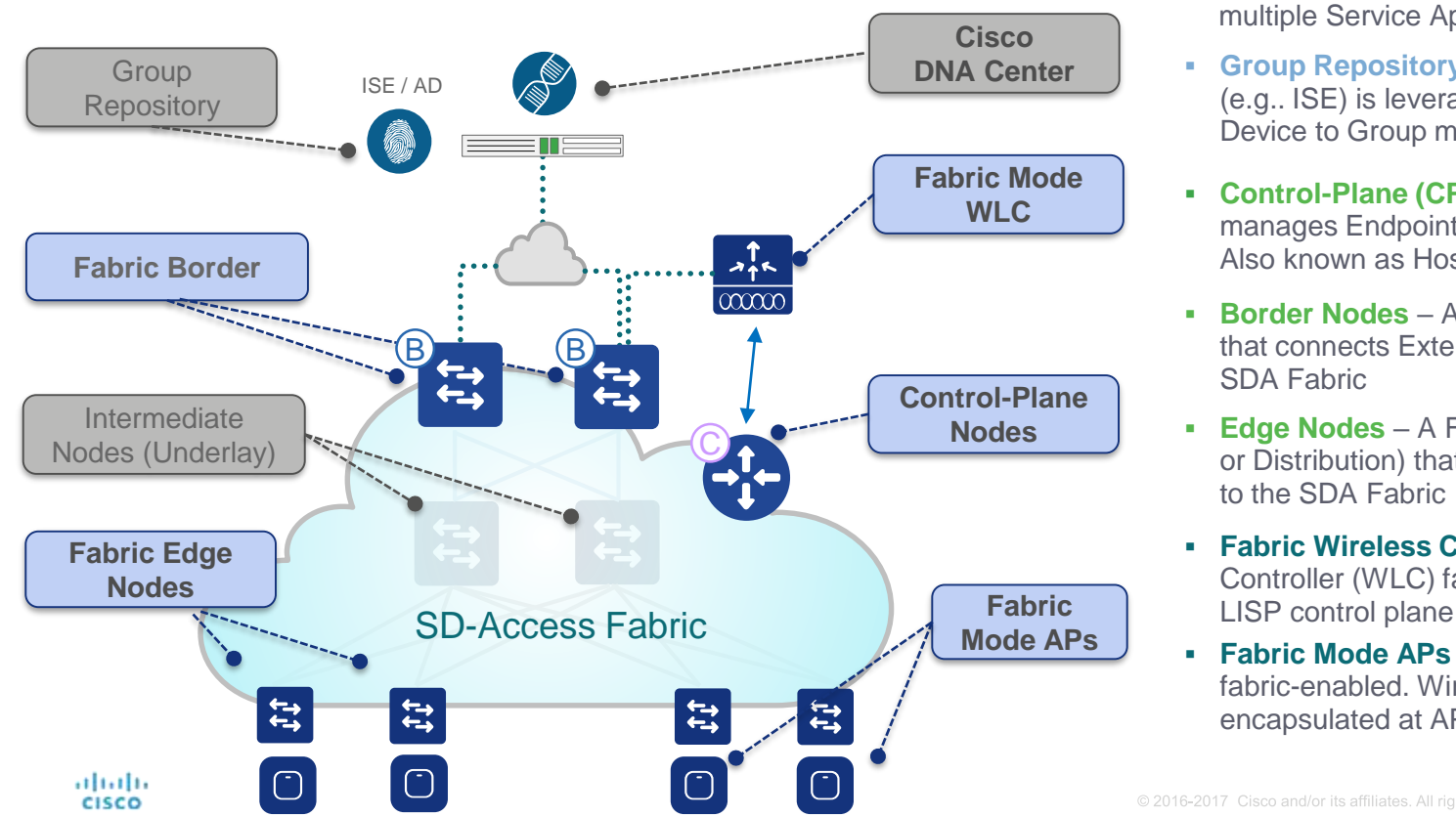

- **DNA Controller Enterprise SDN Controller** provides GUI management abstraction via multiple Service Apps, which share information **Cisco** 
	- **Group Repository**  External ID Services (e.g.. ISE) is leveraged for dynamic User or Device to Group mapping and policy definition
	- **Control-Plane (CP) Node**  Map System that manages Endpoint ID to Location relationships. Also known as Host Tracking DB (HTDB)
	- **Border Nodes**  A Fabric device (e.g.. Core) that connects External L3 network(s) to the SDA Fabric
	- **Edge Nodes**  A Fabric device (e.g.. Access or Distribution) that connects wired endpoints to the SDA Fabric
	- **Fabric Wireless Controller**  Wireless Controller (WLC) fabric-enabled, participate in
	- **Fabric Mode APs** Access Points that are fabric-enabled. Wireless traffic is VXLAN encapsulated at AP

#### SD-Access for Distributed Campus

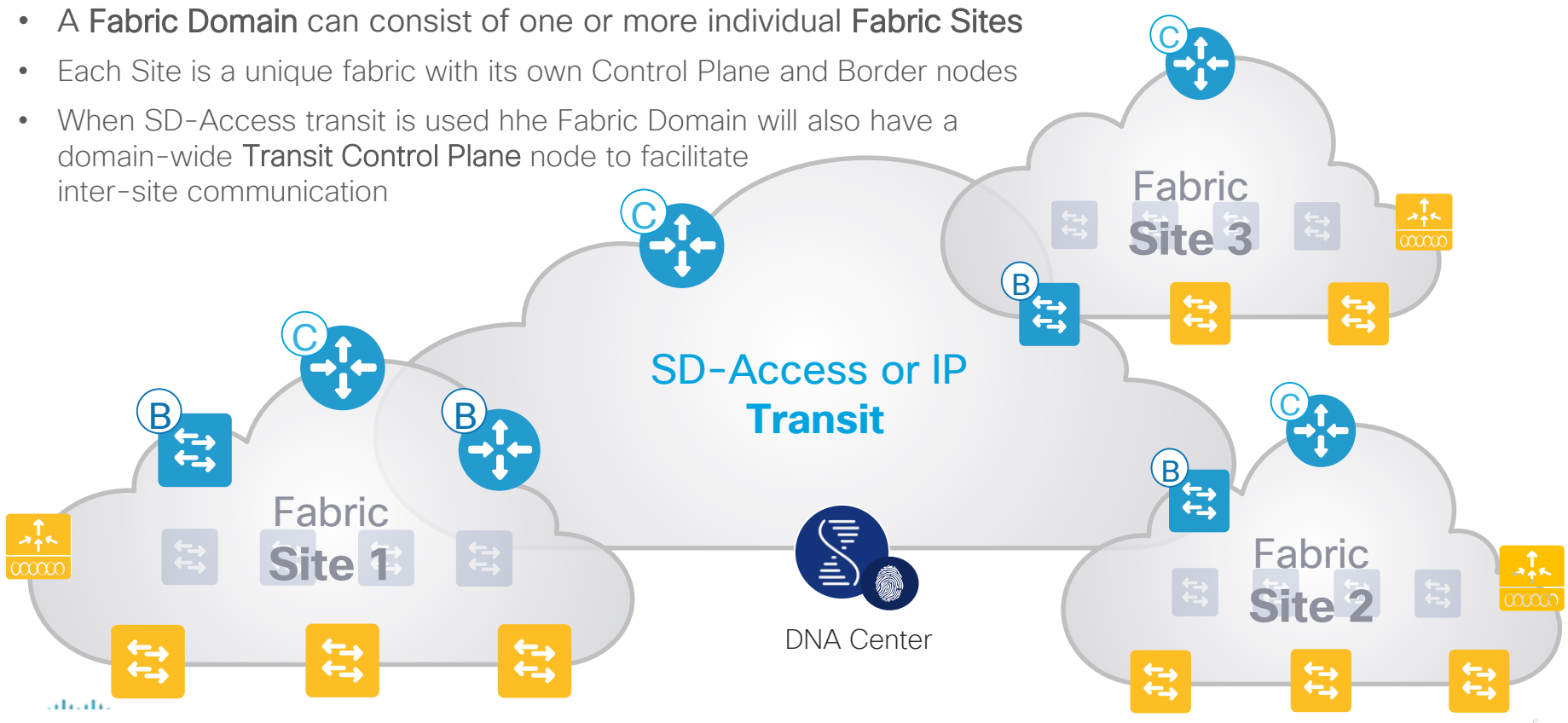

## DNA Center – Service Components

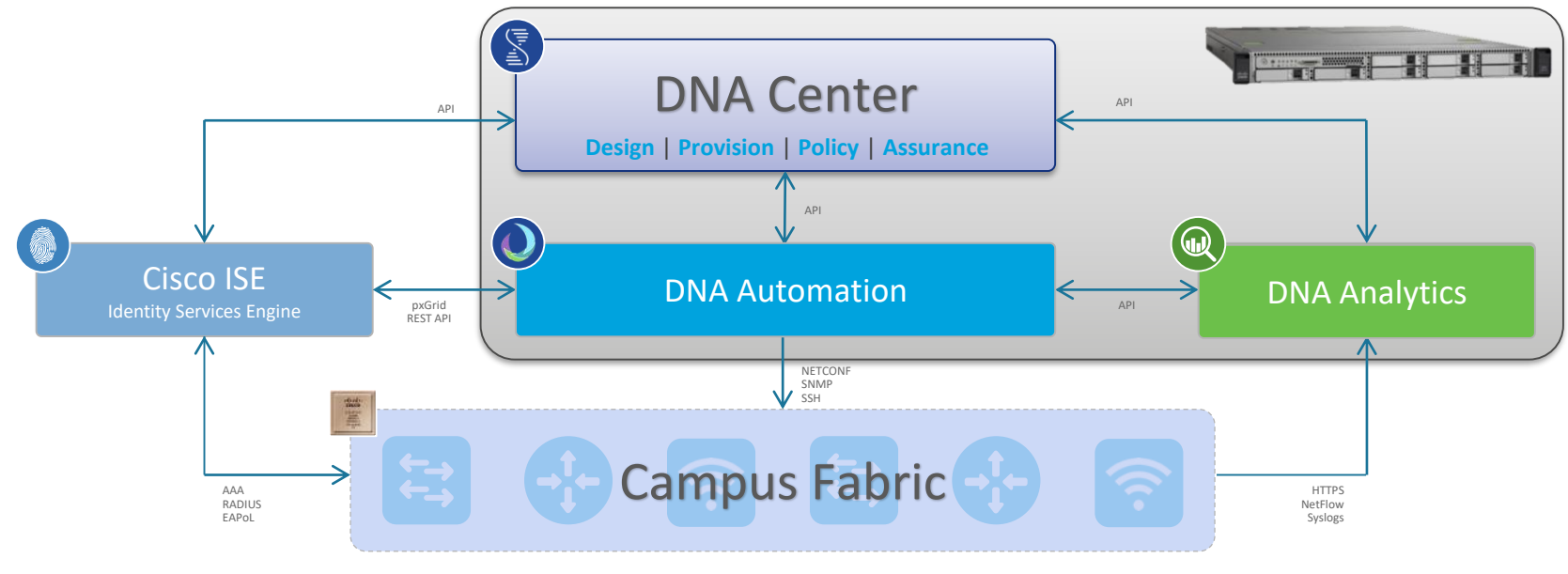

Cisco Switches | Cisco Routers | Cisco Wireless

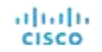

#### SD Access Fabric – key technologies involved

- **1. Control-Plane based on LISP**
- **2. Data-Plane based on VXLAN**
- **3. Policy-Plane with Cisco TrustSec (CTS)**

#### **Key Differences**

- L2 + L3 Overlay -vs- L2 or L3 Only
- Host Mobility with Anycast Gateway
- Adds VRF + SGT into Data-Plane
- Virtual Tunnel Endpoints (No Static)
- No Topology Limitations (Basic IP)

#### **Cisco Hardware and Software innovations**

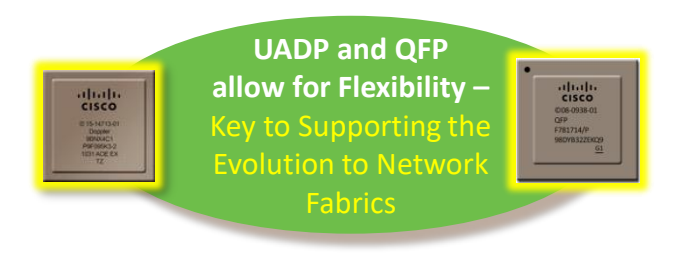

## SD-Access Key Component – LISP **1. Control Plane based on LISP**  $\sum_{\text{Mobility}}$

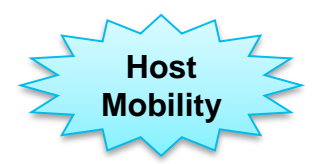

#### **Endpoint** Routes are **Consolidated** to LISP DB Topology + Endpoint Routes **BEFORE** IP Address = Location + Identity **Prefix Next-hop** 189.16.17.89 …......171.68.226.120 22.78.190.64 ….....171.68.226.121 172.16.19.90 ….....171.68.226.120 192.58.28.128 …....171.68.228.121 189.16.17.89 …....171.68.226.120 22.78.190.64 ….....171.68.226.121 172.16.19.90 …......171.68.226.120 192.58.28.128 ….....171.68.228.121 189.16.17.89 …....171.68.226.120 22.78.190.64 ….....171.68.226.121 172.16.19.90 …......171.68.226.120 192.58.28.128 ….....171.68.228.121 189.16.17.89 ….....171.68.226.120 172.16.19.90 ….....171.68.226.120 192.58.28.128 ….....171.68.228.121 **Prefix Next-hop** 189.16.17.89 ….....171.68.226.120 22.78.190.64 ….....171.68.226.121 172.16.19.90 ….....171.68.226.120 192.58.28.128 …....171.68.228.121 189.16.17.89 …....171.68.226.120 22.78.190.64 ….....171.68.226.121 172.16.19.90 …......171.68.226.120 192.58.28.128 ….....171.68.228.121 189.16.17.89 …....171.68.226.120 172.16.19.90 …......171.68.226.120 192.58.28.128 ….....171.68.228.121 189.16.17.89 ….....171.68.226.120 22.78.190.64 …......171.68.226.121 172.16.19.90 ….....171.68.226.120 192.58.28.128 ….....171.68.228.121 **Prefix Next-hop** 189.16.17.89 ….....171.68.226.120 22.78.190.64 ….....171.68.226.121 172.16.19.90 ….....171.68.226.120 192.58.28.128 …....171.68.228.121 189.16.17.89 …....171.68.226.120 22.78.190.64 ….....171.68.226.121 172.16.19.90 …......171.68.226.120 192.58.28.128 ….....171.68.228.121 189.16.17.89 …....171.68.226.120 22.78.190.64 ….....171.68.226.121 172.16.19.90 …......171.68.226.120 192.58.28.128 …......171.68.228.121 189.16.17.89 ….....171.68.226.120 22.78.190.64 …......171.68.226.121 172.16.19.90 ….....171.68.226.120 192.58.28.128 ….....171.68.228.121 Routing Protocols = **Big Tables** & **More CPU** with Local L3 Gateway Mapping Database Only Local Routes **Prefix RLOC** 192.58.28.128 ….....171.68.228.121 189.16.17.89 ….....171.68.226.120 172.16.19.90 ….....171.68.226.120 192.58.28.128 ….....171.68.228.121 192.58.28.128 ….....171.68.228.121 189.16.17.89 ….....171.68.226.120 172.16.19.90 ….....171.68.226.120 192.58.28.128 ….....171.68.228.121 **Prefix Next-hop** 189.16.17.89 ….....171.68.226.120 22.78.190.64 ….....171.68.226.121 172.16.19.90 ….....171.68.226.120 192.58.28.128 …....171.68.228.121 **Prefix Next-hop** 189.16.17.89 ….....171.68.226.120 22.78.190.64 ….....171.68.226.121 172.16.19.90 ….....171.68.226.120 192.58.28.128 …....171.68.228.121 **Prefix Next-hop** 189.16.17.89 ….....171.68.226.120 22.78.190.64 ….....171.68.226.121 172.16.19.90 ….....171.68.226.120 192.58.28.128 …....171.68.228.121 **AFTER** Separate Identity from Location Topology Routes **Endpoint Routes** LISP DB + Cache = **Small Tables** & **Less CPU** with Anycast L3 Gateway

#### SD-Access Key Components – VXLAN

- **1. Control Plane based on LISP**
- **2. Data-Plane based on VXLAN**

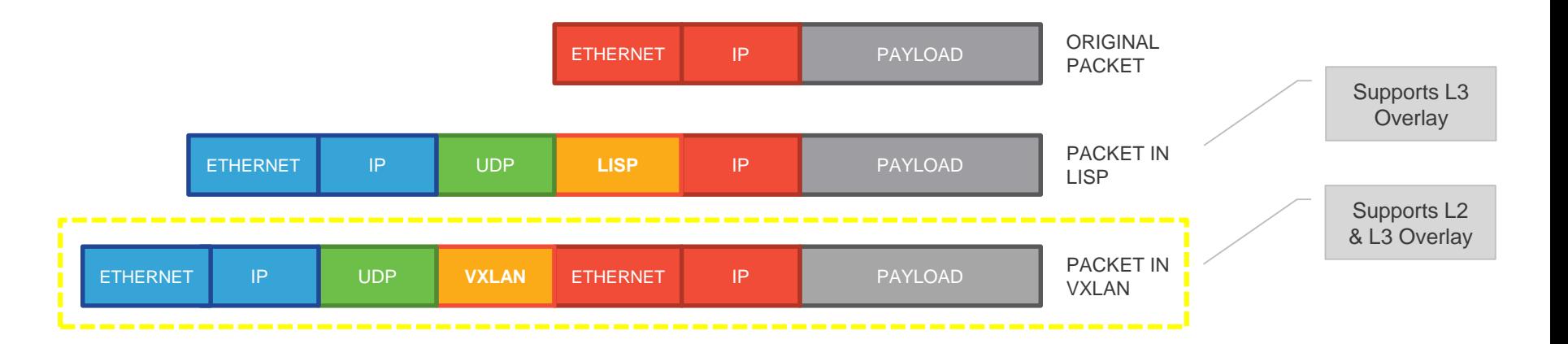

#### SD-Access Key Components – TrustSec

- **1. Control Plane based on LISP**
- **2. Data-Plane based on VXLAN**
- **3. Policy-Plane based on TrustSec**

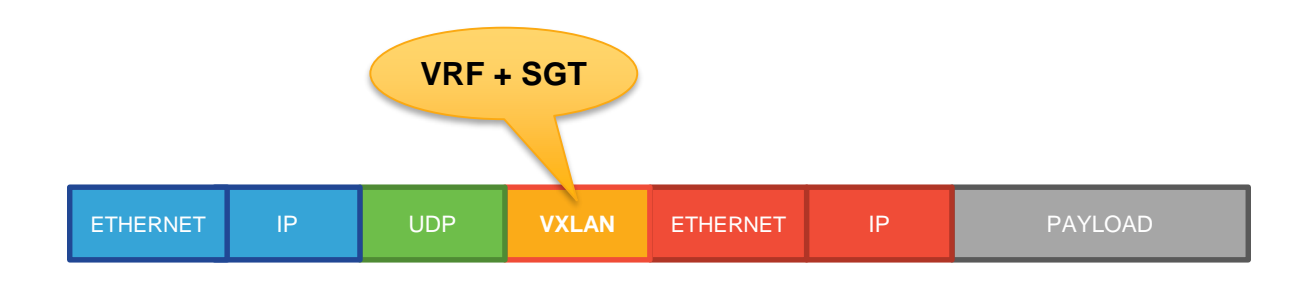

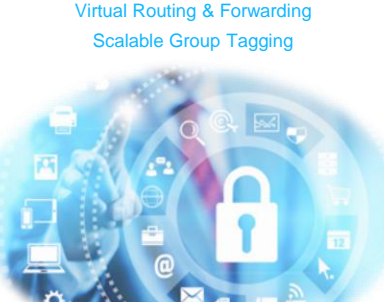

#### DNA Center Workflow for SD-Access

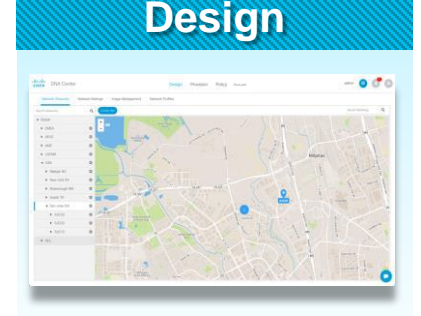

- Global Settings
- Site Profiles
- DDI, SWIM, PNP
- User Access

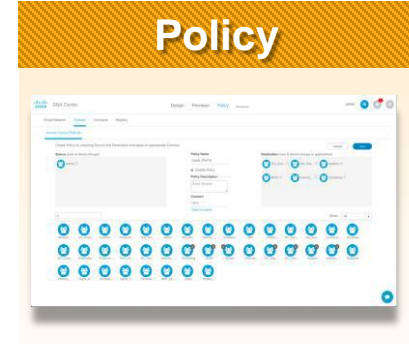

- Virtual Networks
- ISE, AAA, Radius
- Endpoint Groups
- Group Policies

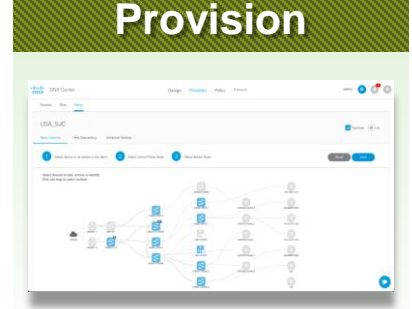

- Fabric Domains
- CP, Border, Edge
- FEW, OTT WLAN
- External Connect

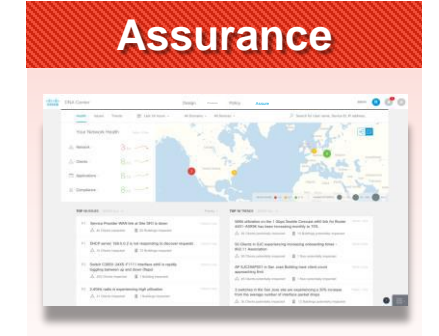

- Health Dashboard
- 360<sup>°</sup> Views
- FD, Node, Client
- Path Traces

Planning & Preparation

Installation & Integration

#### SD-Access Use Cases

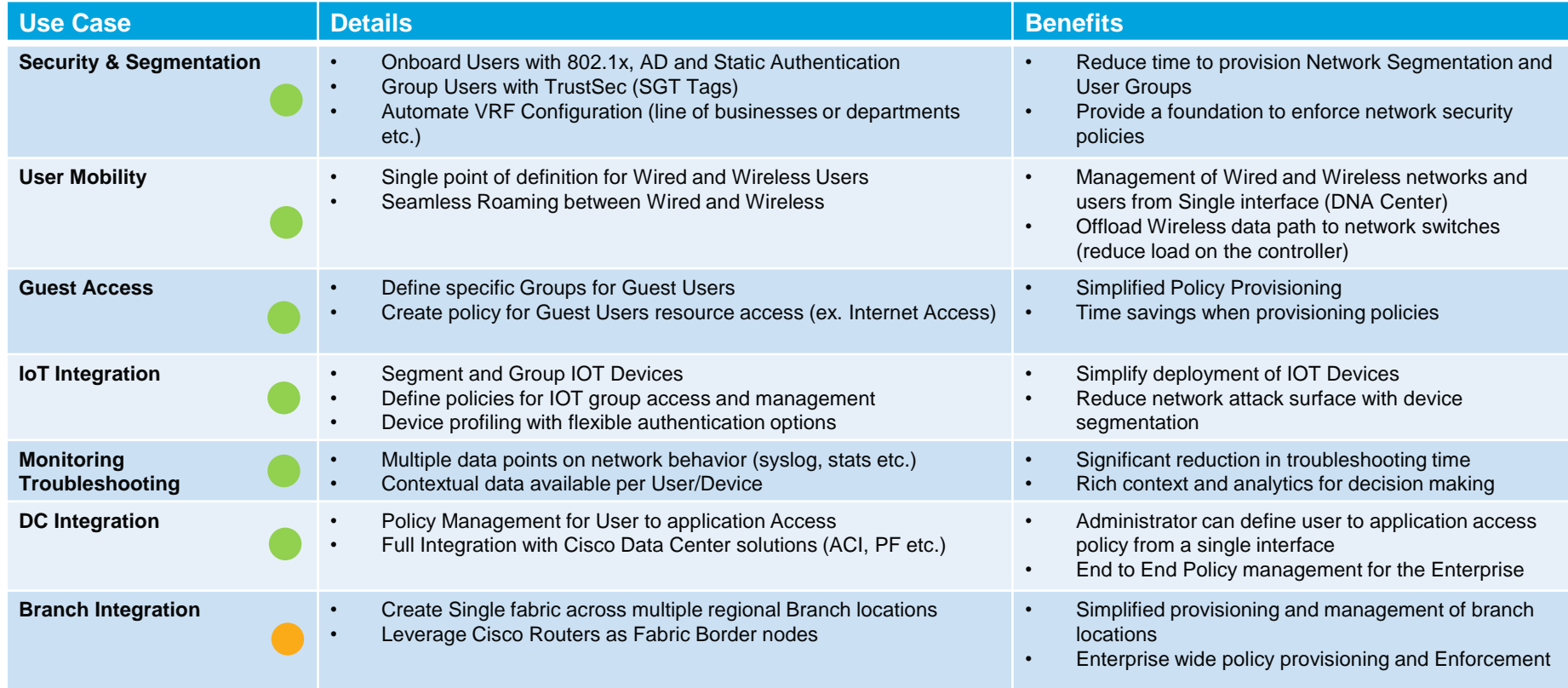

# Segmentation and policy Virtual networks, scalable groups

Virtual Network– A Closer Look

#### **Virtual Network** maintains a separate Routing & Switching instance for each VN

- Control-Plane uses Instance ID to maintain separate VRF topologies ("Default" VRF is Instance ID "4097")
- Nodes add VNID to the Fabric encapsulation
- Endpoint ID prefixes (Host Pools) are advertised within Virtual Network
- Uses standard "vrf definition" configuration, along with RD & RT for remote advertisement (Border Node)

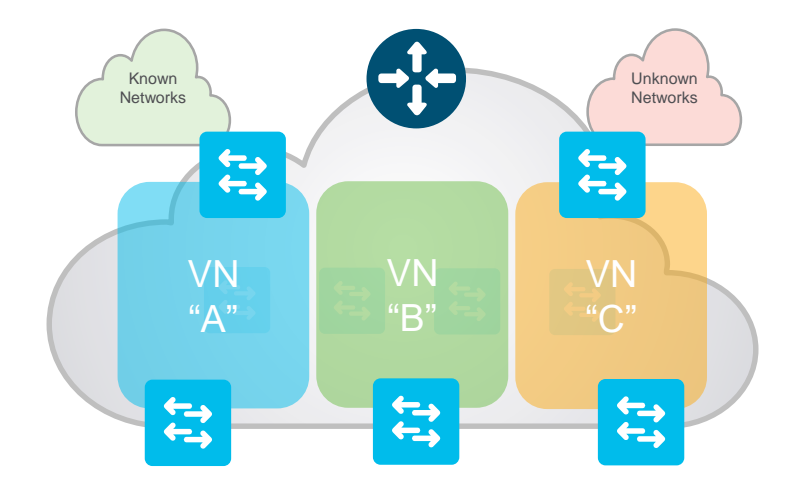

Scalable Groups – A Closer Look

#### **Scalable Group** is a logical ID object to "group" Users and/or Devices

- CTS uses "Scalable Groups" to ID and assign a unique Scalable Group Tag (SGT) to Host Pools
- Nodes add SGT to the Fabric encapsulation
- CTS SGTs used to manage address-independent "Group-Based Policies"
- Edge or Border Nodes use SGT to enforce local Scalable Group ACLs (SGACLs)

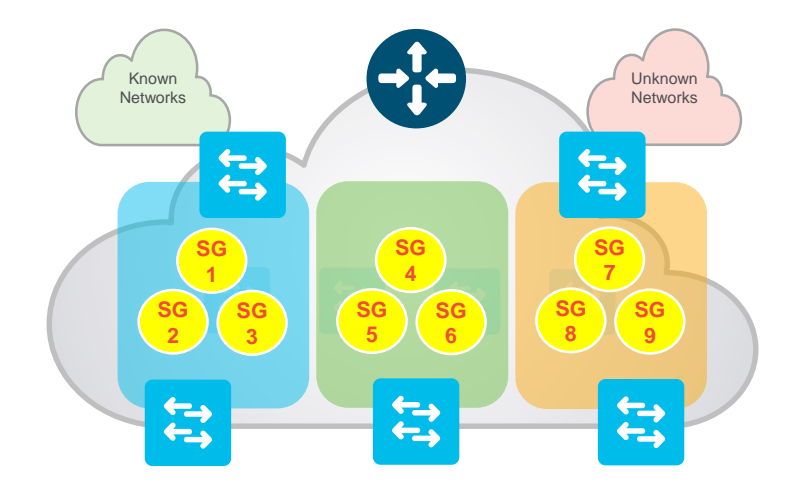

## Enhanced policy capabilities from DNAC 1.3.1

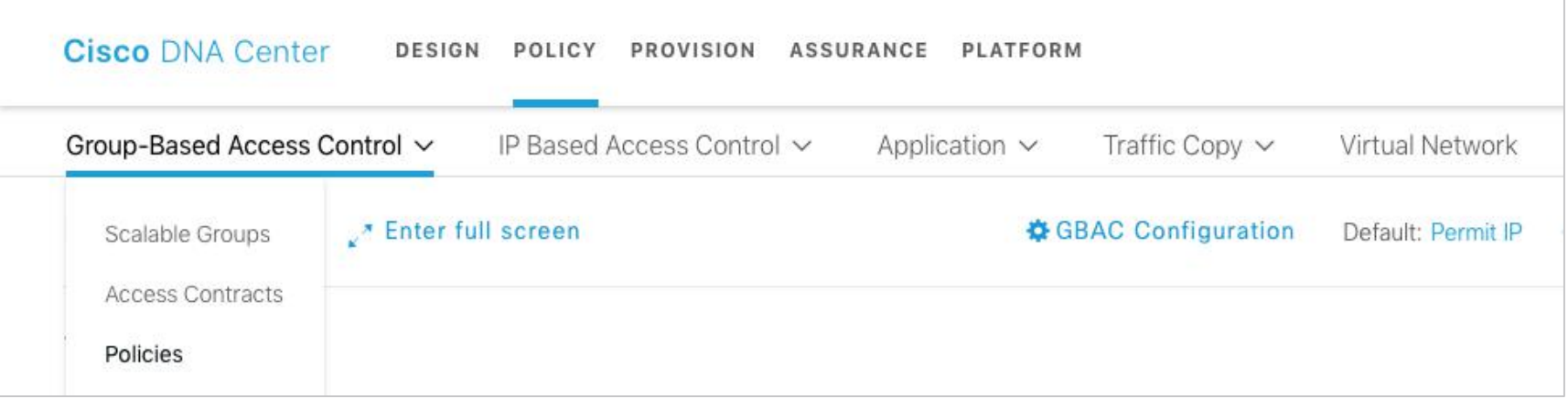

- Group-Based Access Control located under top-level Policy item
- 3 pages: Scalable Groups, Access Contracts, Policies
- Landing page is Policies (Matrix view)
- NOTE: Virtual Network management page is related
	- VN admin can also associate Scalable Groups and VNs

### Managing Scalable Groups

Scalable Groups (24)

Actions V Deploy

**Y** Filter

#### Policies

The below table shows the access control rules this scalable group is referenced in and which policy it belongs to.

Contract

Permit IP

Deny IP

Anti\_Malware

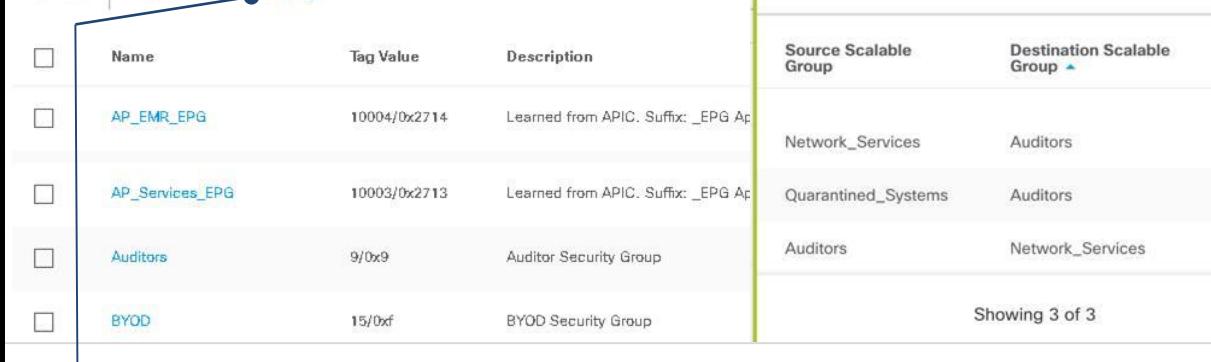

- List of all Scalable Groups
	- Standard DNAC table
	- Learned From shows is learned from ACI
	- Policies shows # of policies using group (link shows detailed list)
	- Deploy triggers Environment Data download from ISE to network

#### Sales Training

## Creating/Editing Scalable Groups

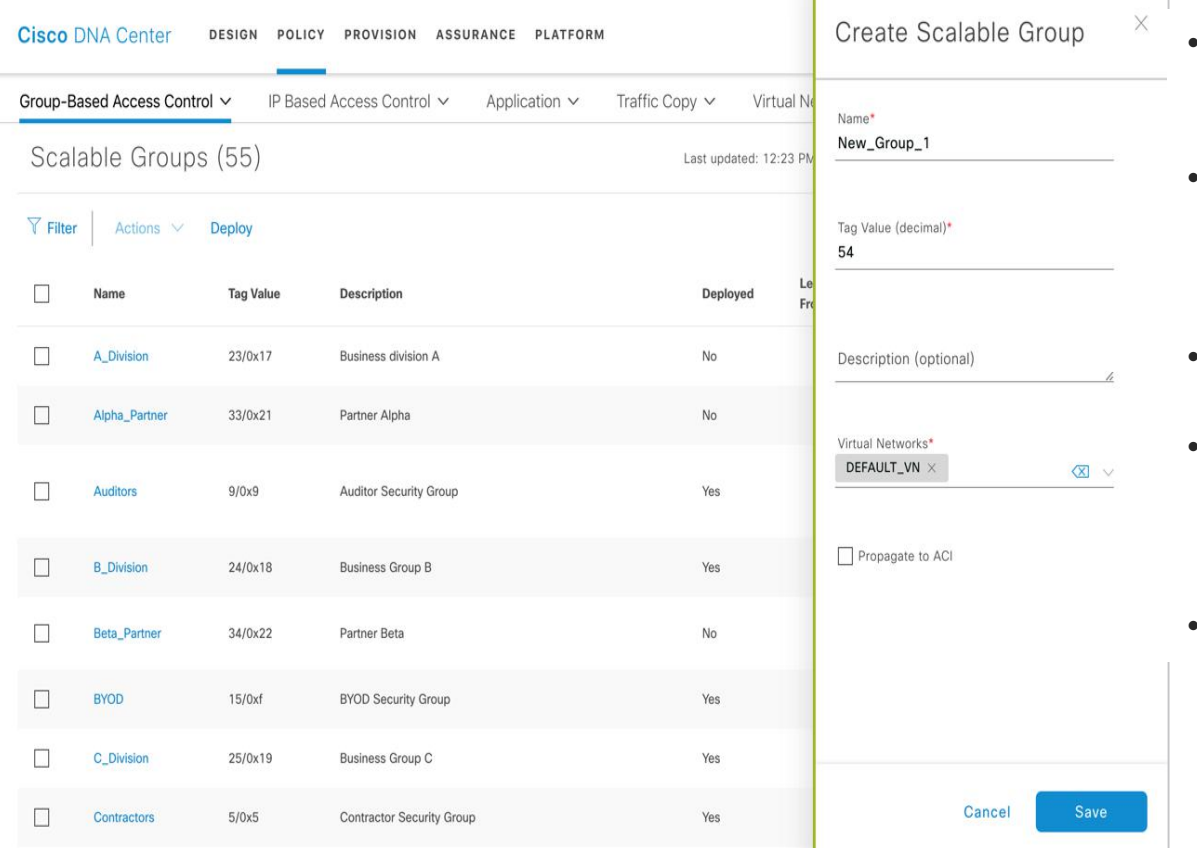

- Scalable Group Name required (format dictated by NAD limitations)
- Tag value generated, may be specified by admin when creating (cannot be edited afterwards)
- Optional description
- SG associated with "Default VN" by default, admin may associate with any other VNs (one or more)
- "Propagate to ACI" option

© 2019 Cisco and/or its affiliates. All rights reserved. Cisco Public Global Global Global Global Global Global Global Global Global Global Global Global Global Global Global Global Global Global Global Global Global Globa

## Managing Access Contracts

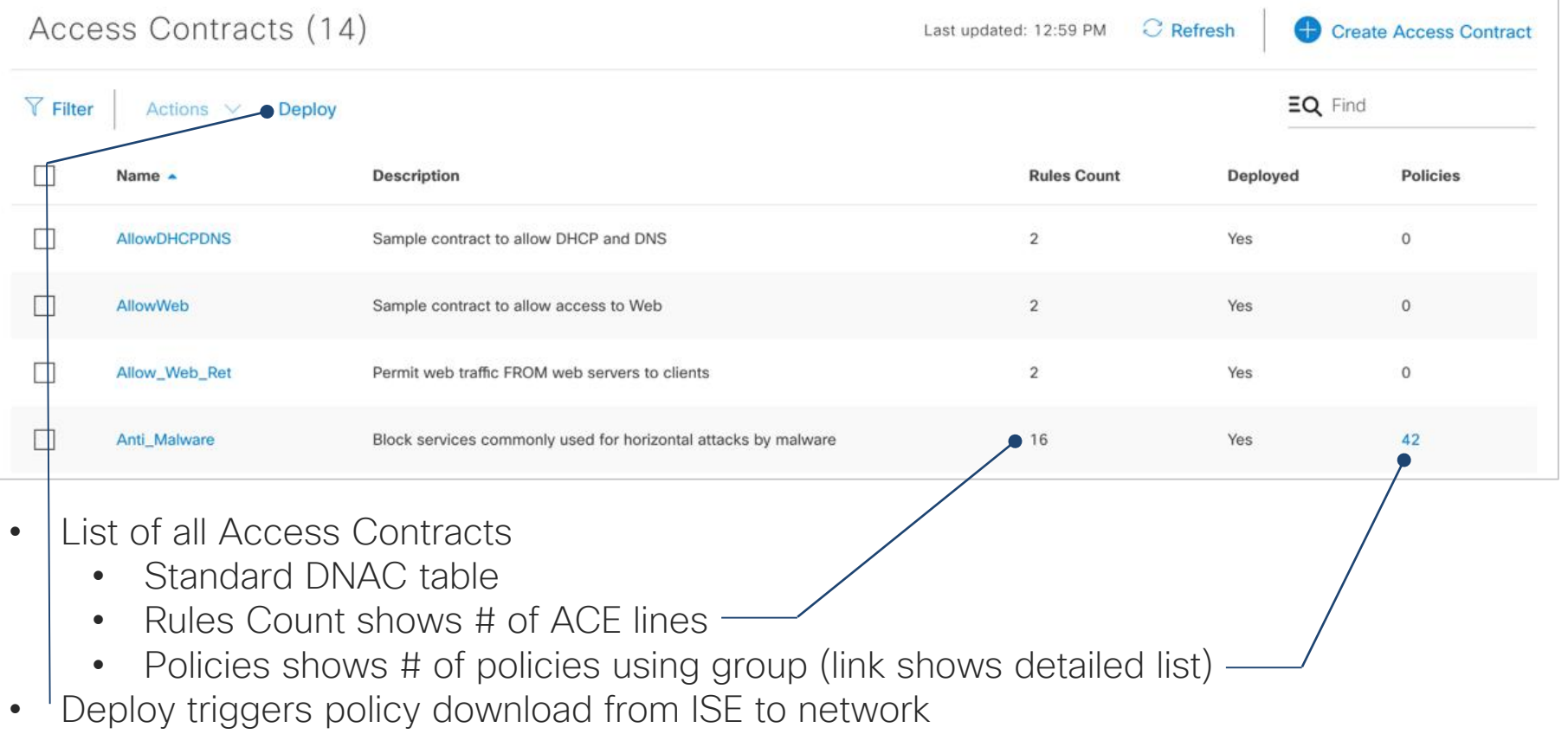

#### Sales Training

### Creating/Editing Access Contracts

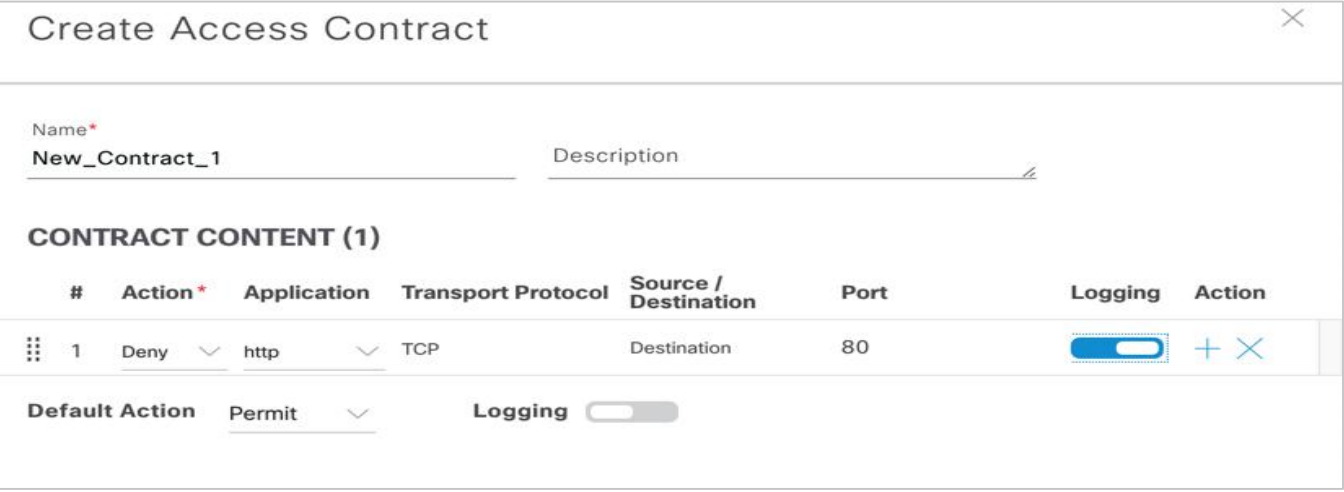

- Name required (format dictated by NAD limitations), Description opt.
- ACE lines modeled: permit/deny pulldown, Application selection
- Option to add LOG keyword
- ACE lines may be added, inserted, deleted, re-ordered
- Default Action (Catch-All Rule) permit/deny, w optional LOG keyword

#### Creating/Editing Access Contracts Continued

#### **Create Access Contract**

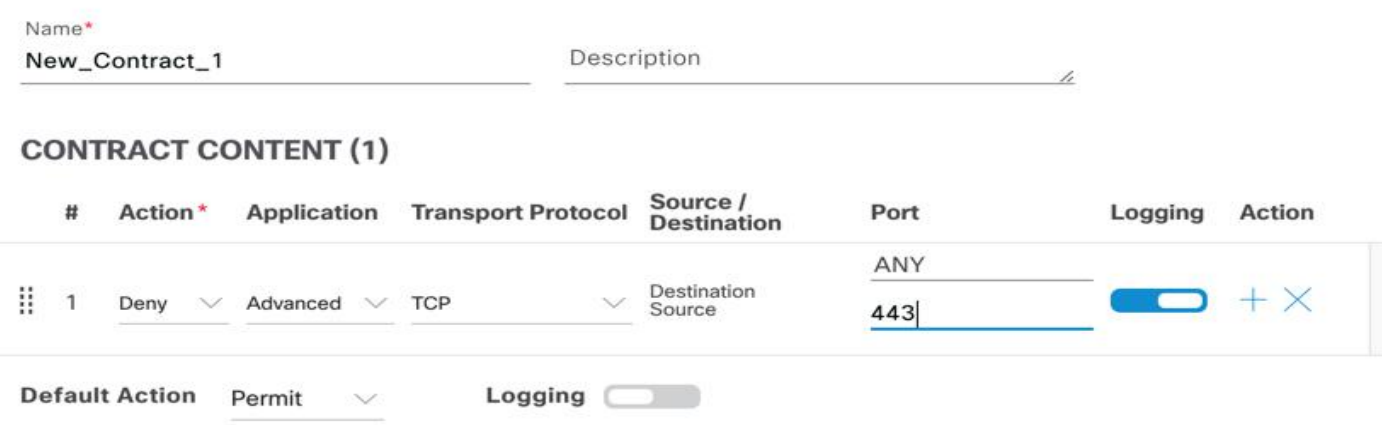

- Option to select "Advanced" as Application option
- Able to specify Transport Protocol (TCP, UDP, TCP/UDP, ICMP)
- Able to specify Source & Destination ports directly

 $\times$ 

#### Cisco SD-Access Group-Based Access Control Policy View (Matrix View)

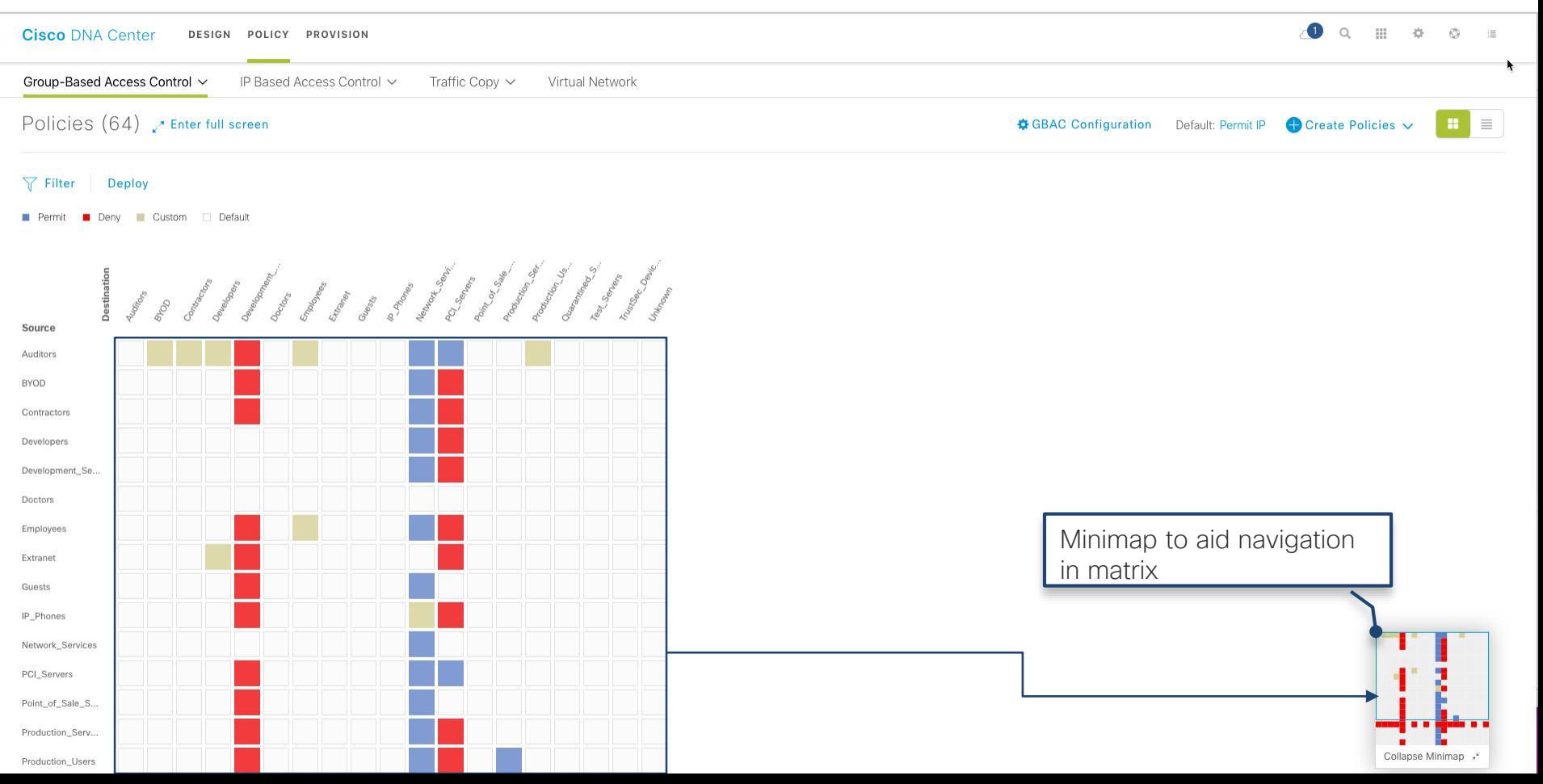

#### Cisco SD-Access Group-Based Access Control Policy View (Matrix View) cont..

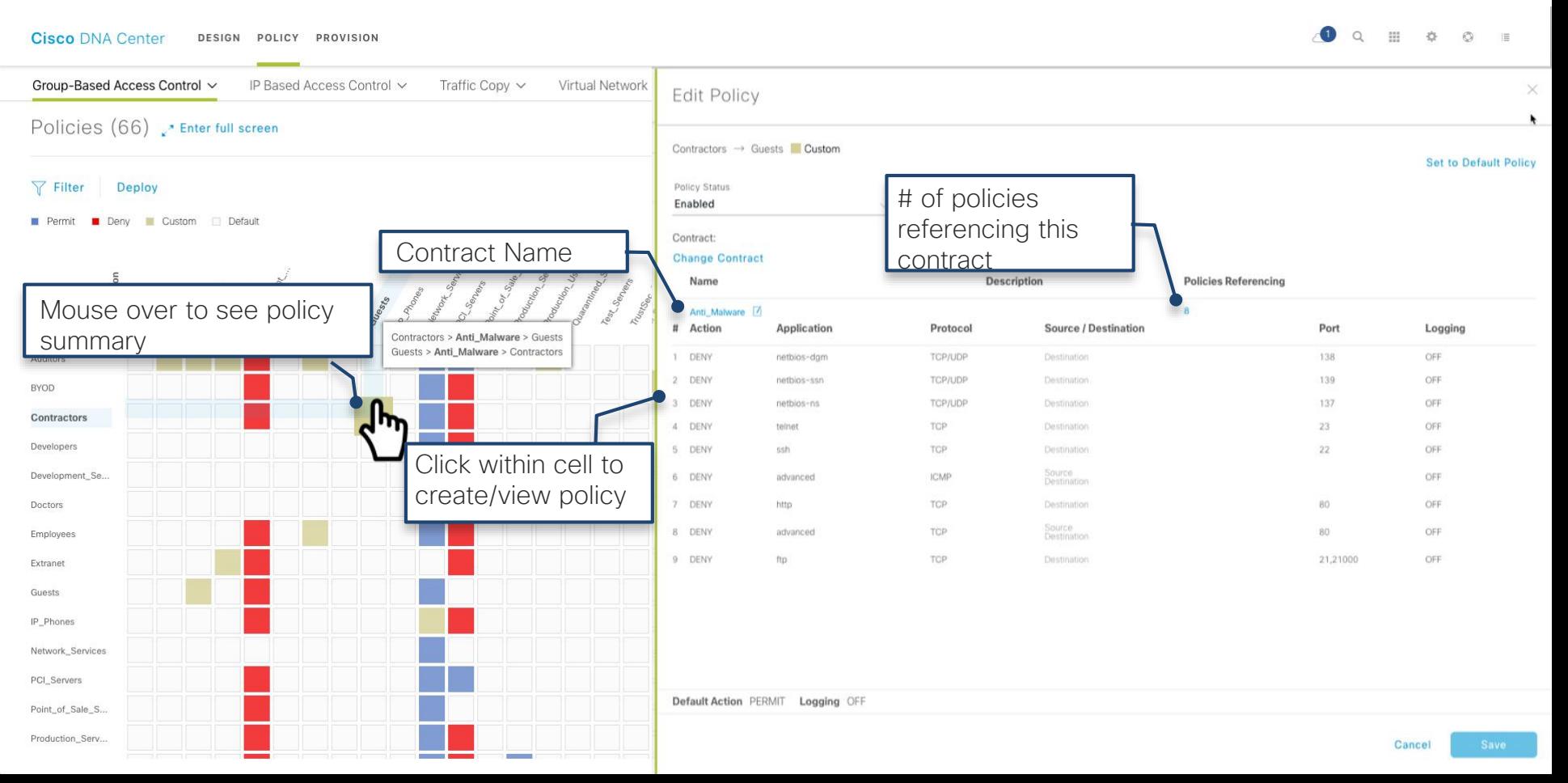

#### Cisco SD-Access Group based access control Policy View (Matrix View) cont..

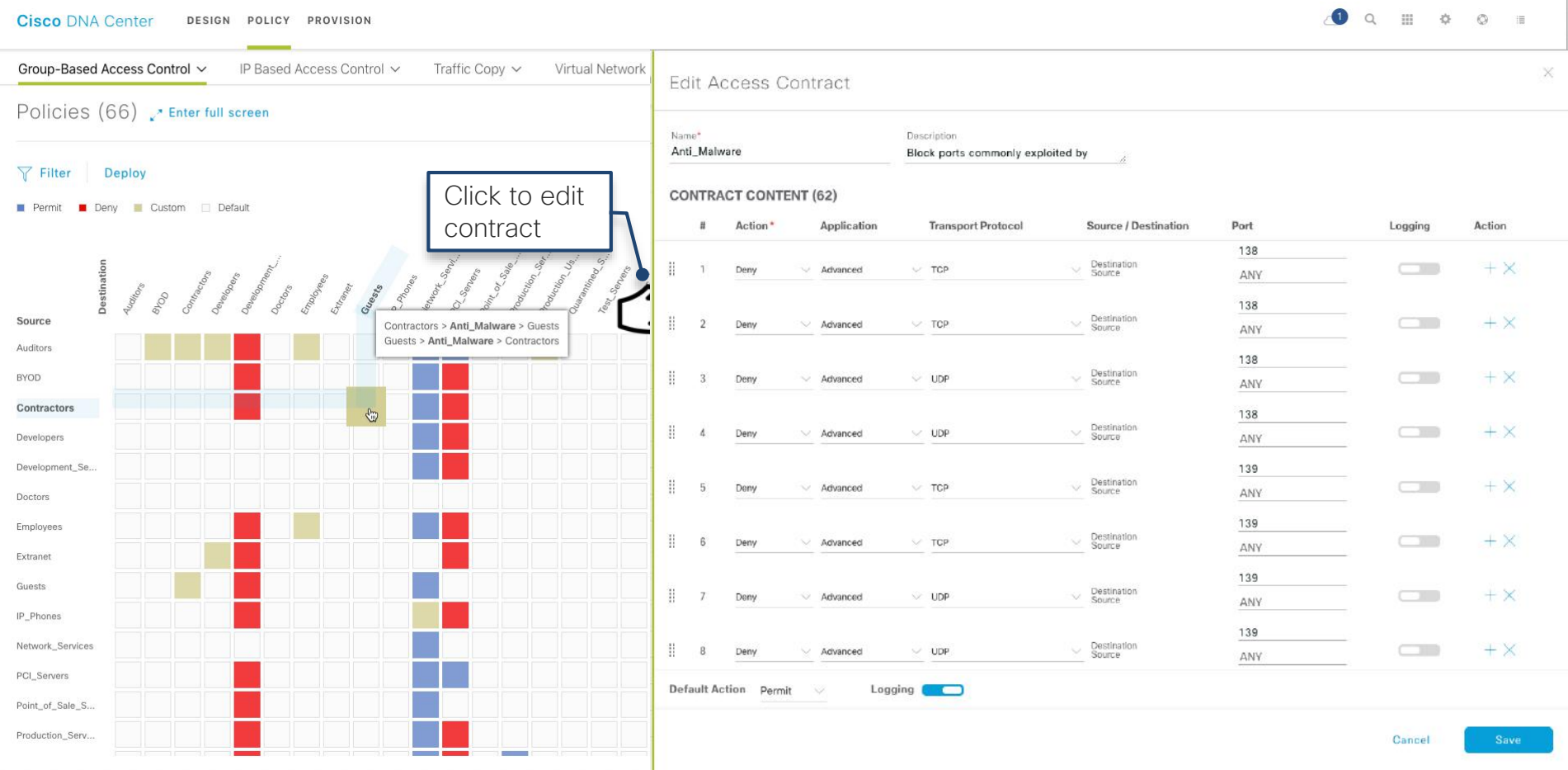

#### Cisco SD-Access Group-Based Access Control Policy View (List View)

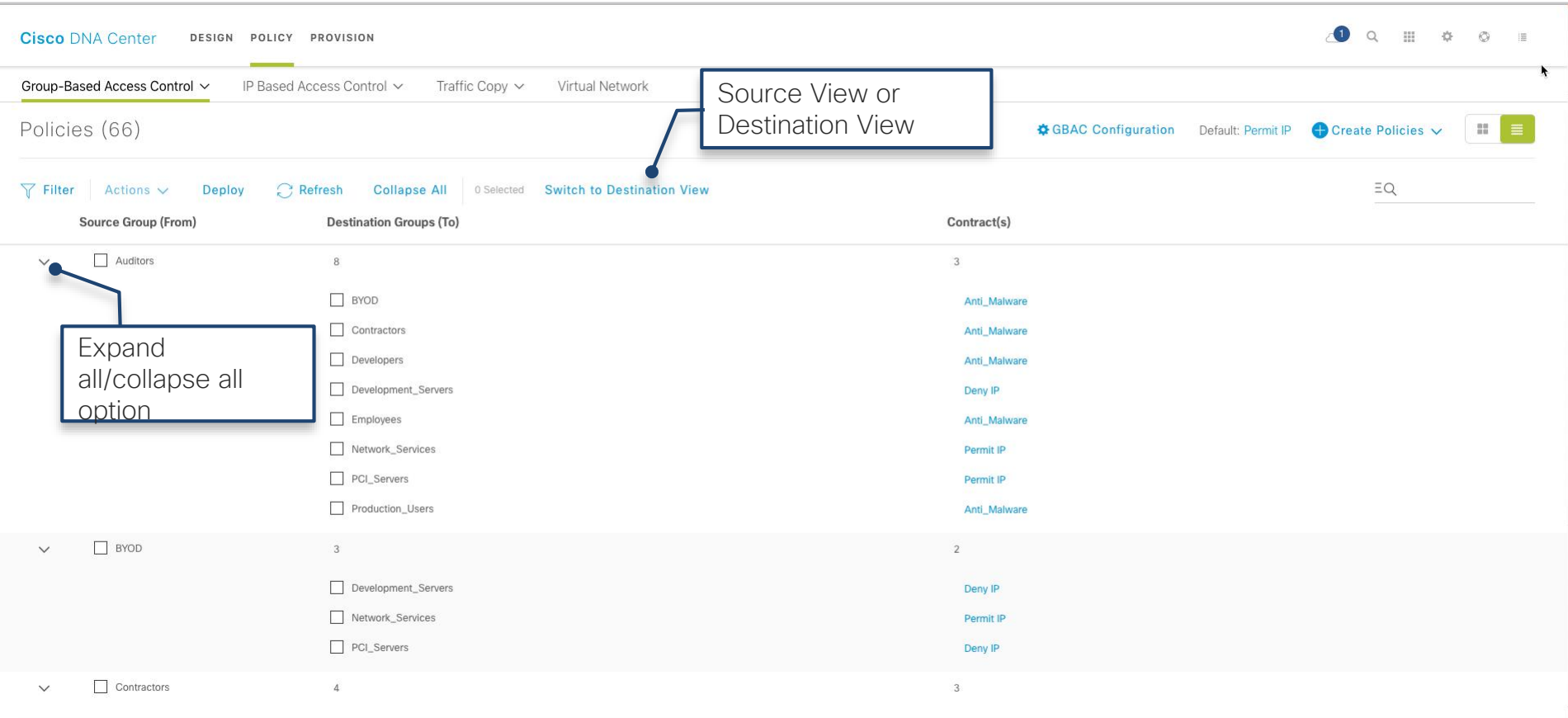

#### Cisco SD-Access Group-Based Access Control Policy View (List View) cont..

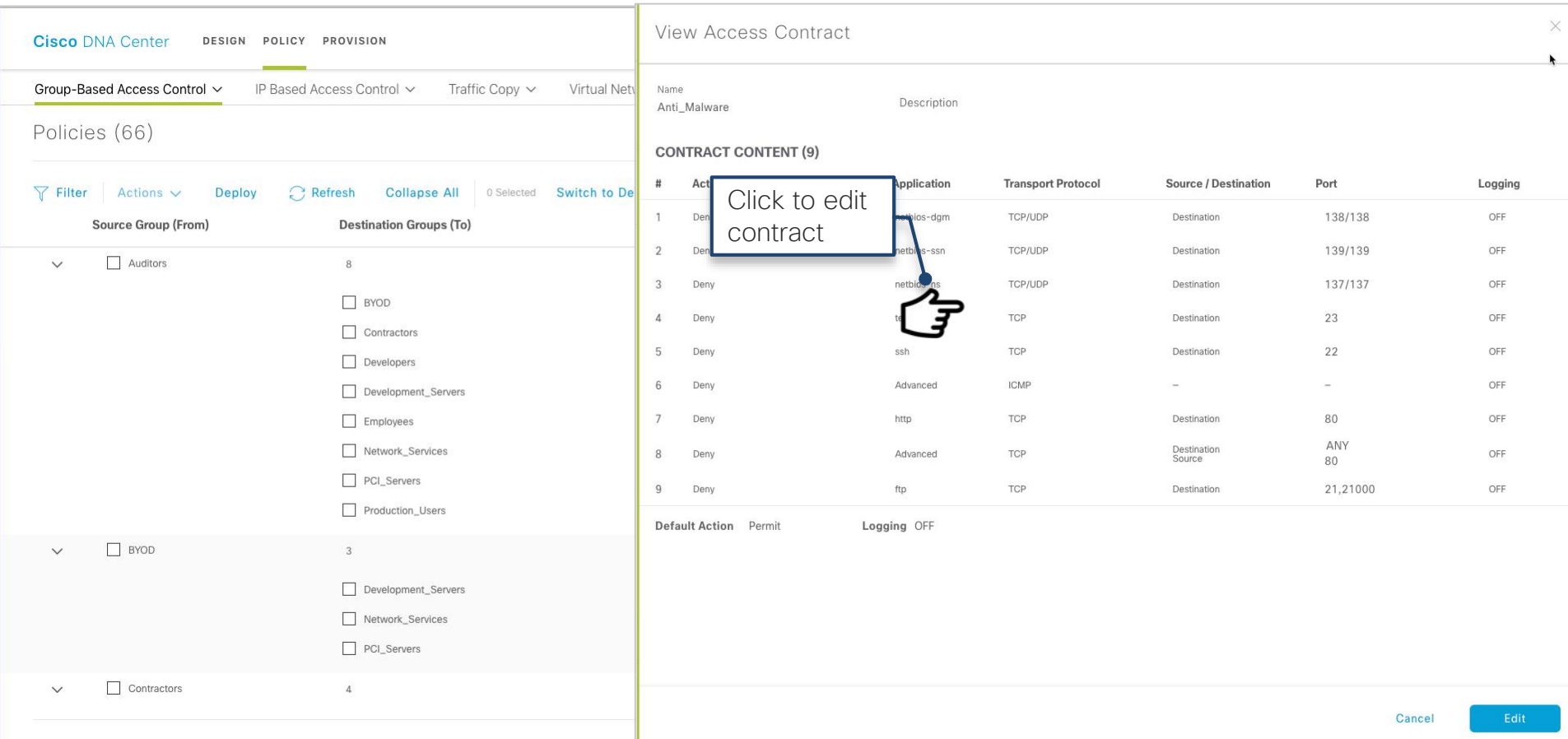

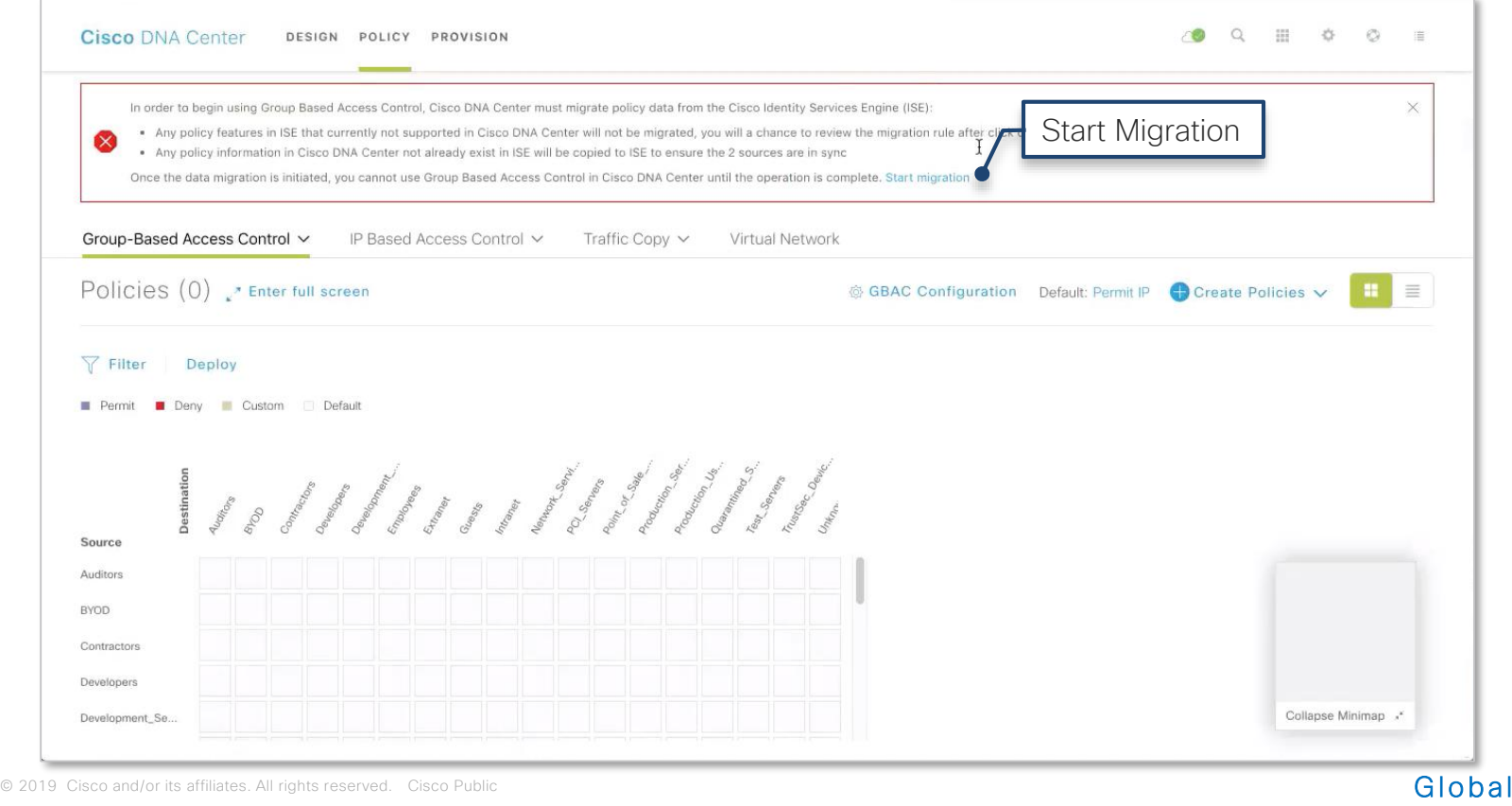

Sales Training

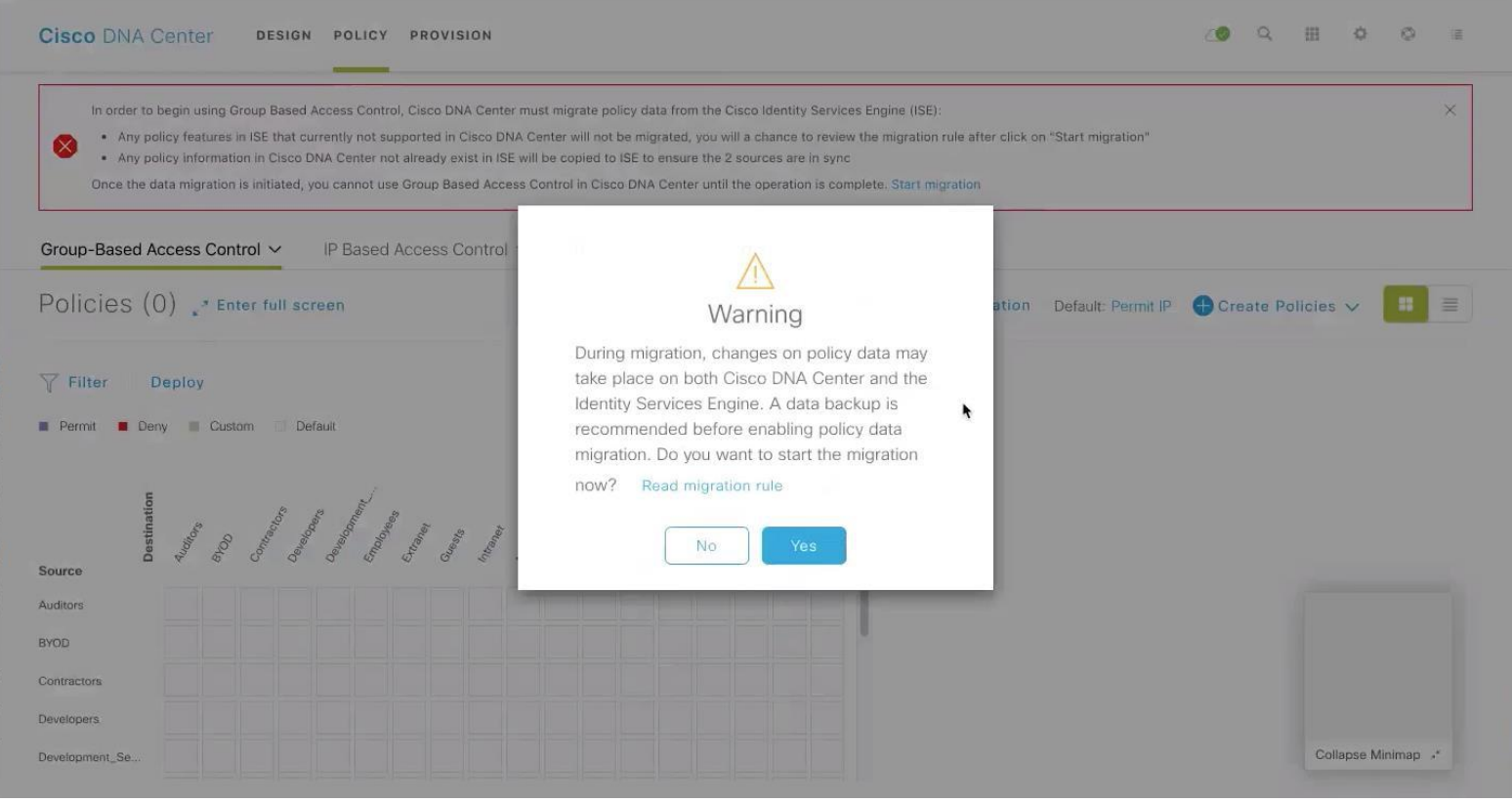

Sales Training

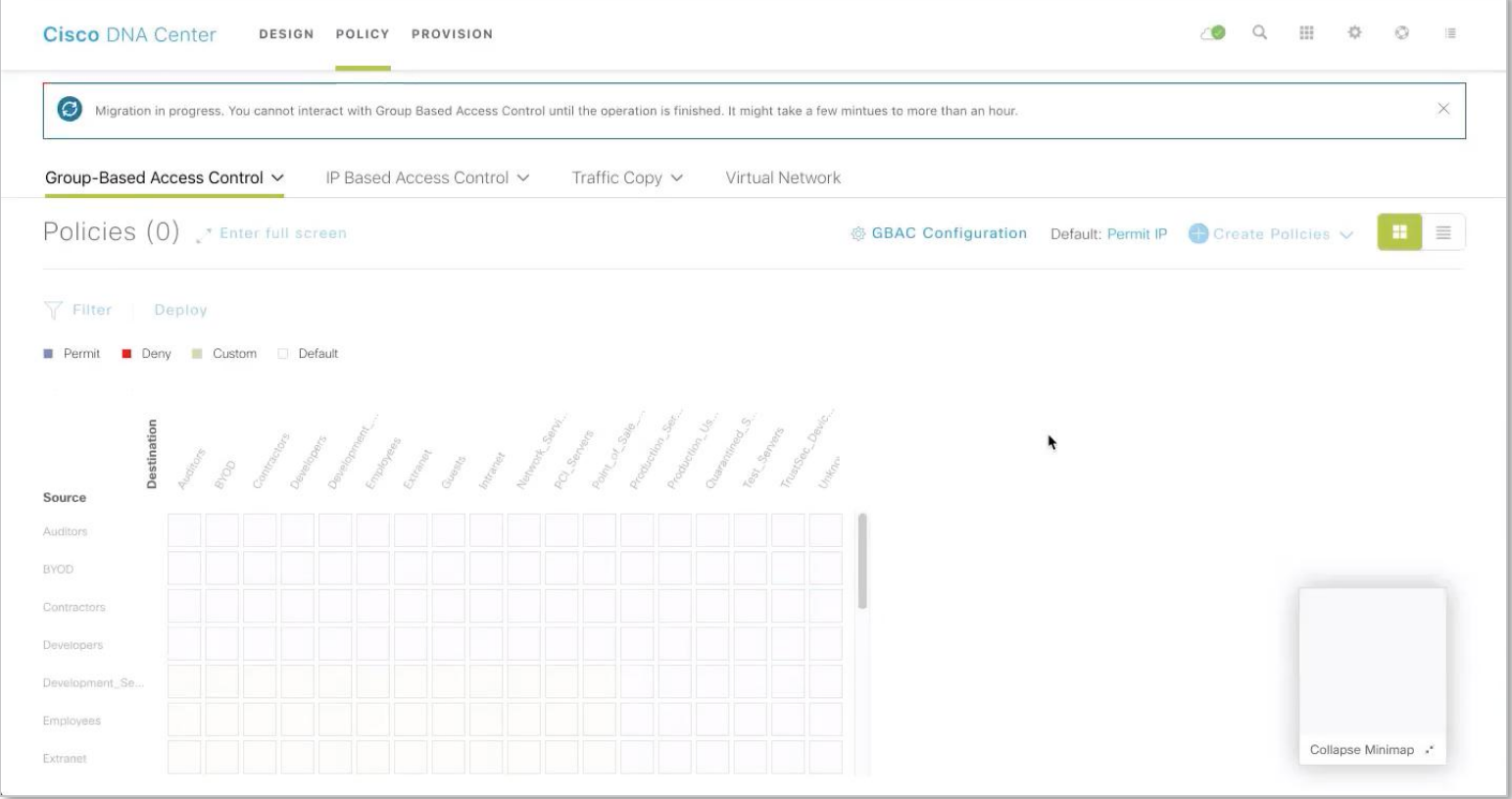

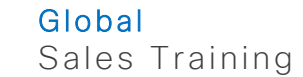

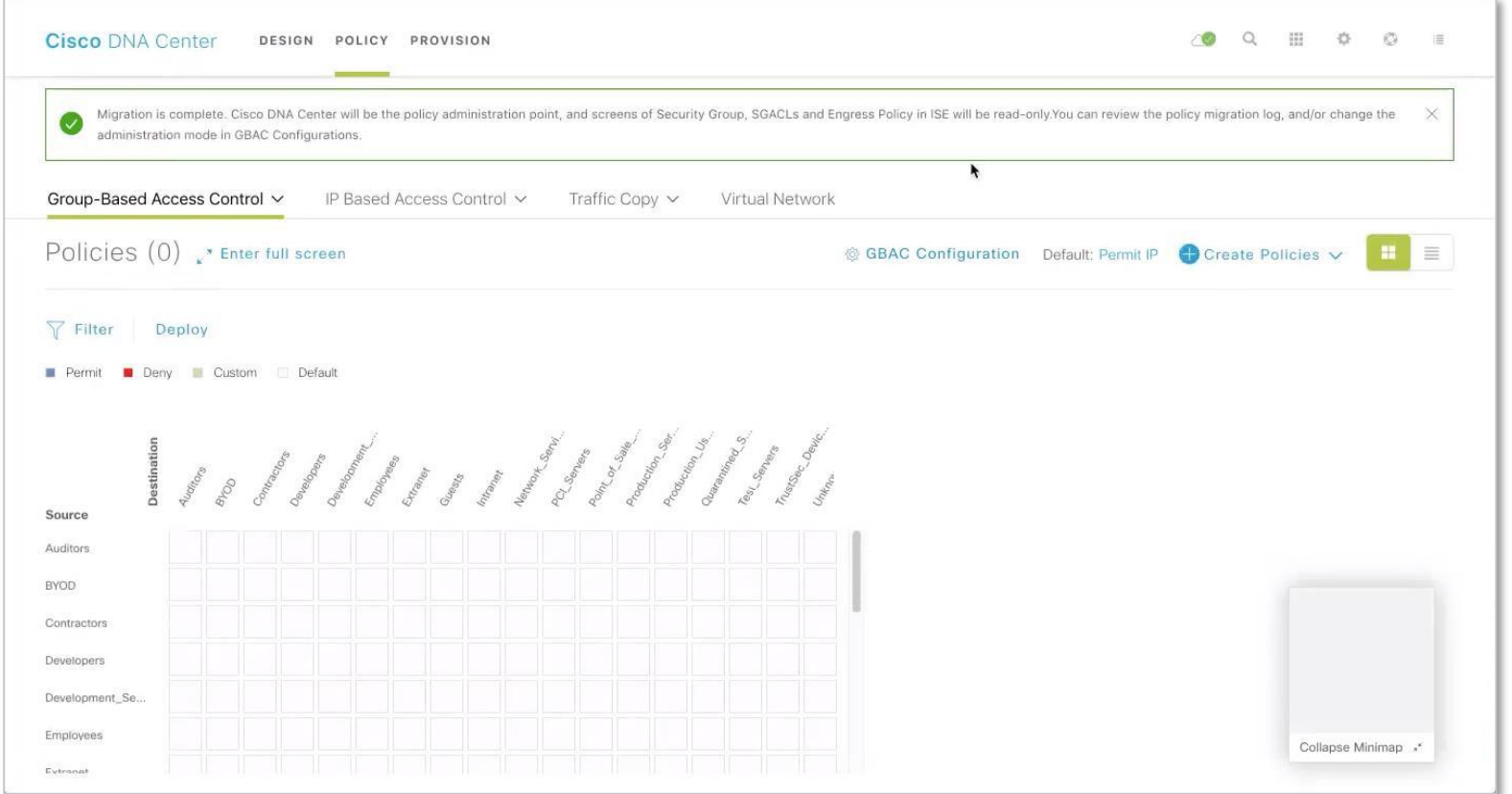

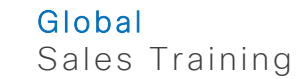

## ISE: TrustSec UIs READ ONLY (Security Groups, SGACLs, Policy)

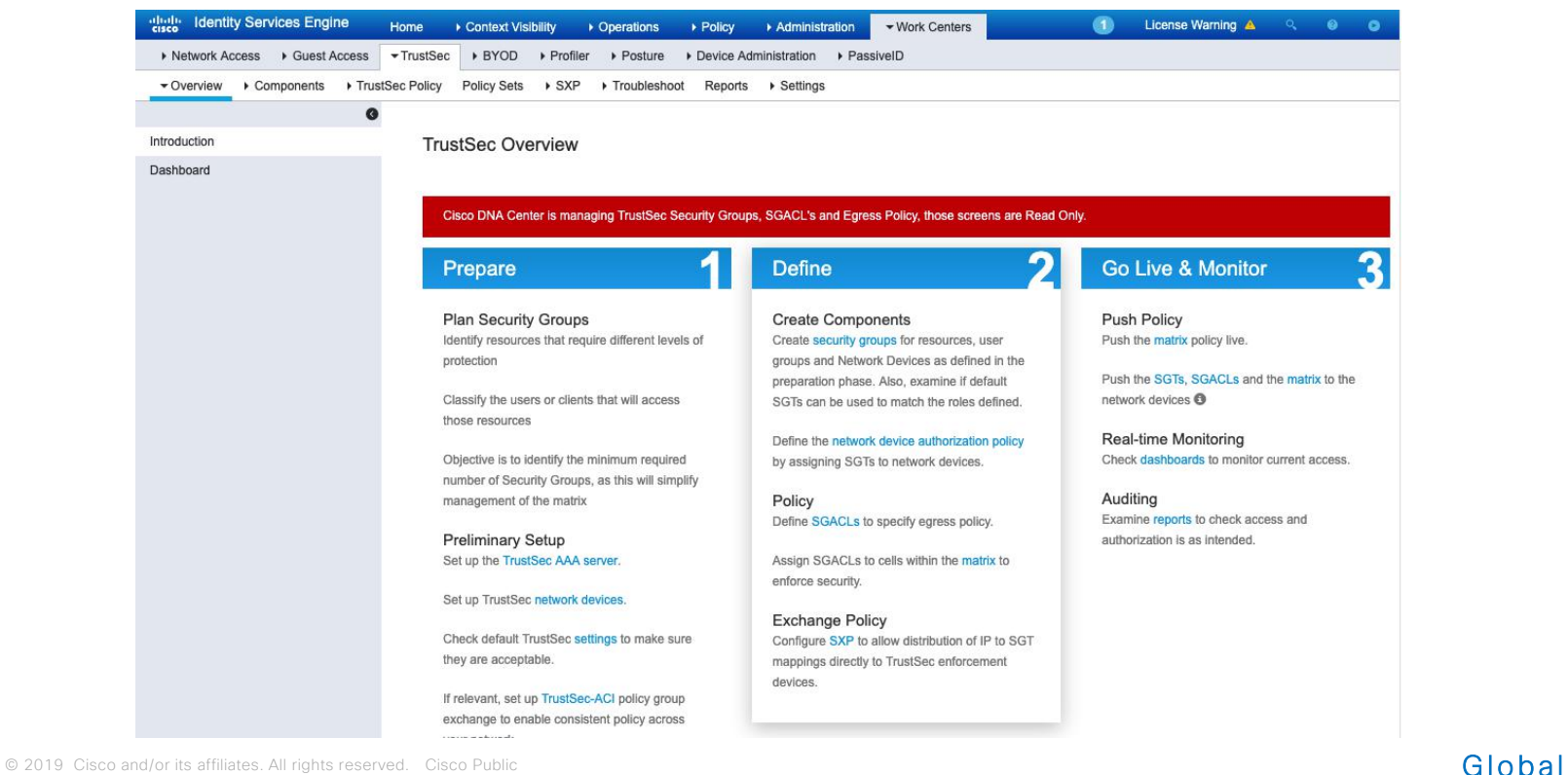

## ISE: TS UIs RO!

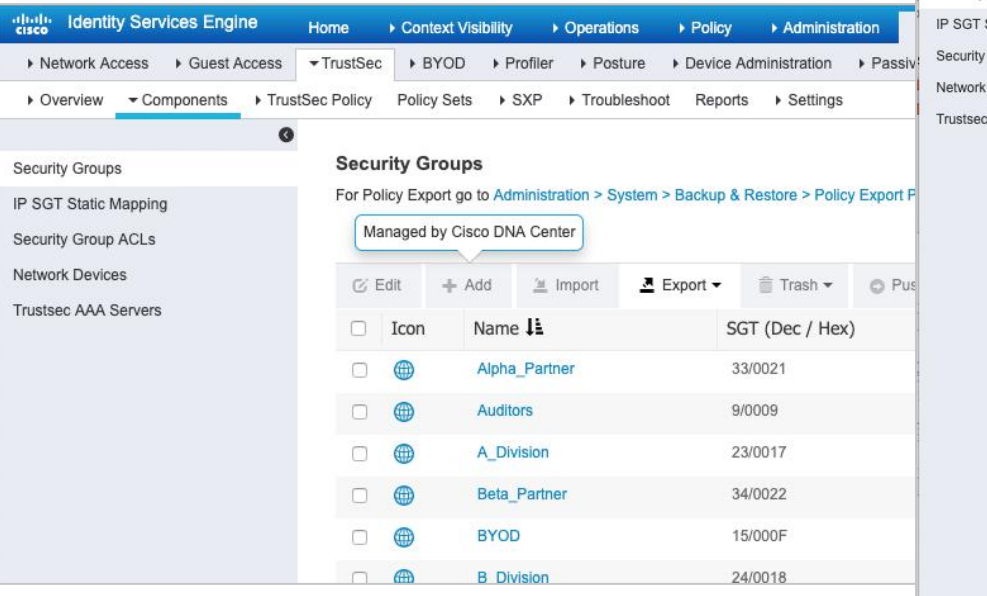

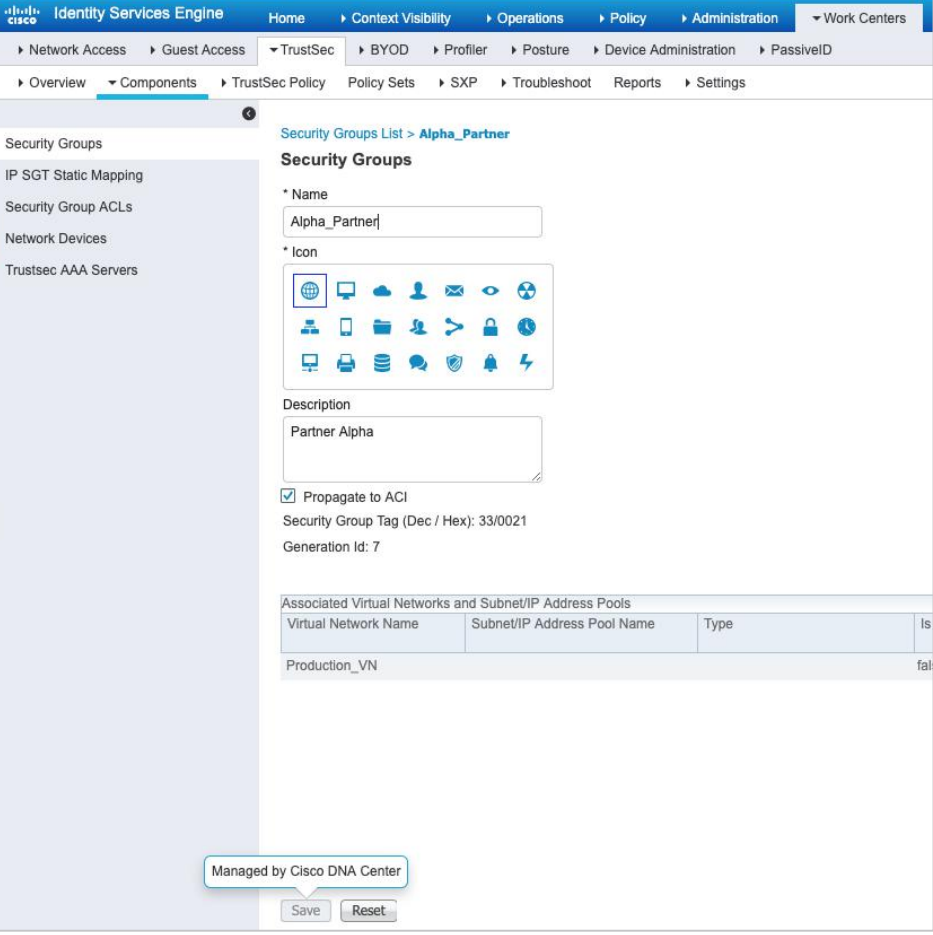

abab.<br>cisco

Security

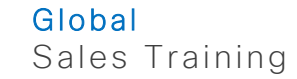

#### ISE TrustSec UI RO Override FOR EMERGENCY USE ONLY

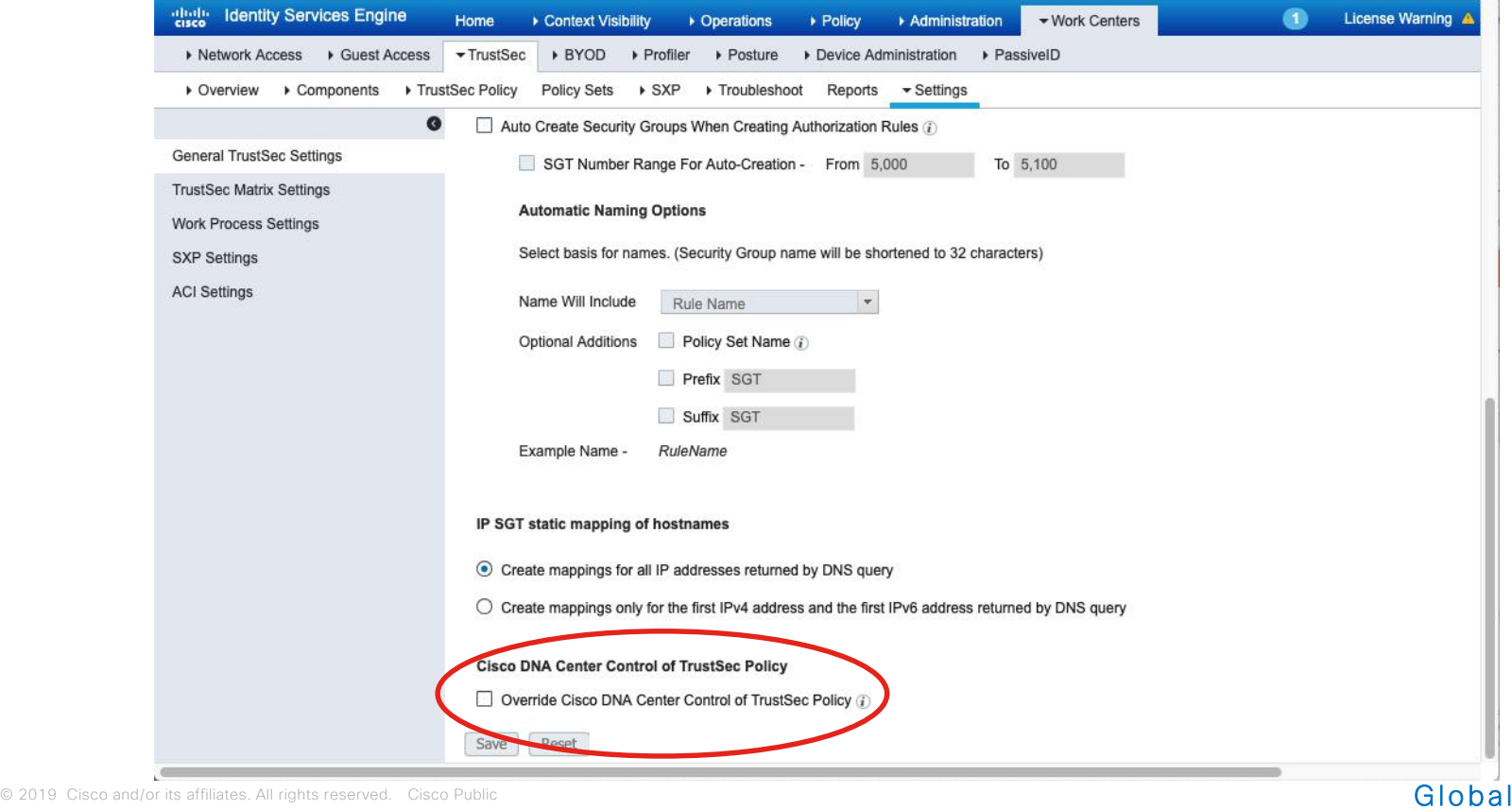

Sales Training

# User mobility IP pools, anycast gateway, stretched subnets

Host Pools – A Closer Look

#### **Host Pool** provides basic IP functions necessary for attached Endpoints

- Edge Nodes use a Switch Virtual Interface (SVI), with IP Address /Mask, etc. per Host Pool
- Fabric uses Dynamic EID mapping to advertise each Host Pool (per Instance ID)
- Fabric Dynamic EID allows Host-specific (/32, /128, MAC) advertisement and mobility
- Host Pools can be assigned Dynamically (via Host Authentication) and/or Statically (per port)

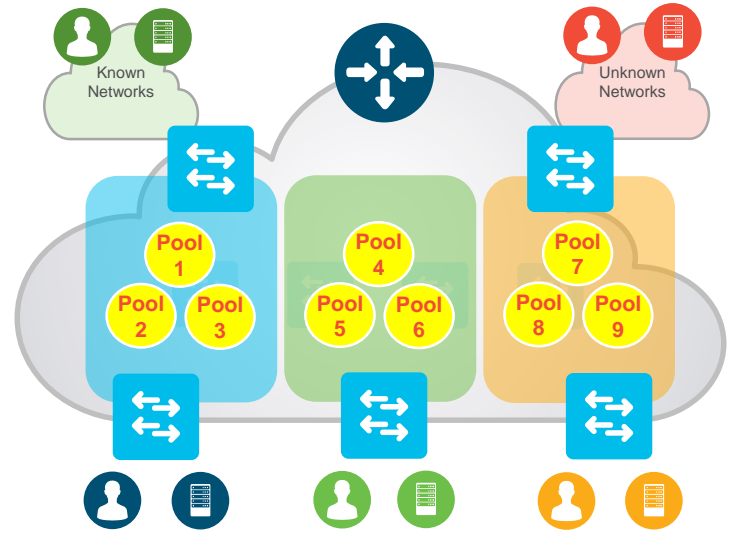

Virtual Network– A Closer Look

#### **Anycast GW** provides a single L3 Default Gateway for IP capable endpoints

- Similar principles and behavior as HSRP / VRRP with a shared Virtual IP and MAC address
- The same Switch Virtual Interface (SVI) is present on EVERY Edge, with the same Virtual IP and MAC
- Control-Plane with Fabric Dynamic EID mapping creates a Host (Endpoint) to Edge relationship
- If (when) a Host moves from Edge 1 to Edge 2, it **does not need to change it's IP Default Gateway!**

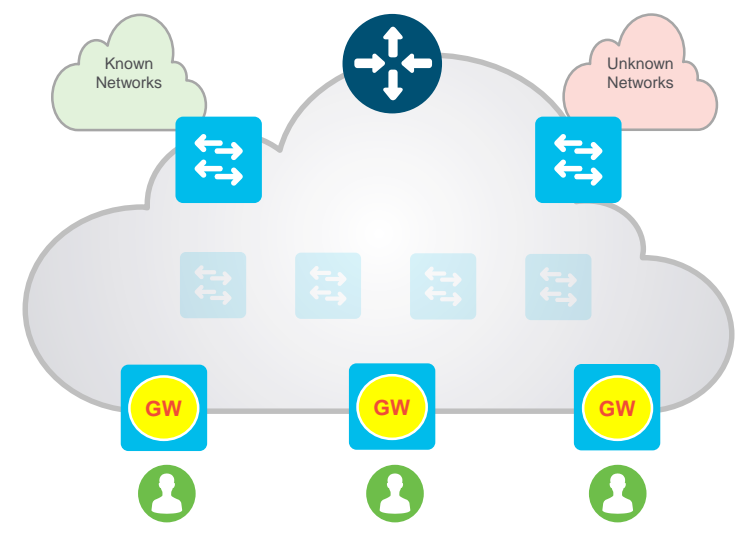

Endpoint ID Groups – A Closer Look

#### **Stretched Subnets** allow an IP subnet to be "stretched" via the overlay

- Host IP based traffic arrives on the local Fabric Edge SVI, and is then transferred by Fabric
- Fabric Dynamic EID mapping allows Host-specific (/32, /128, MAC) advertisement and mobility
- Host 1 connected to Edge A can now use the same IP subnet to communicate with Host 2 on Edge B.
- No longer need a VLAN to connect Host 1 and 2 for IP

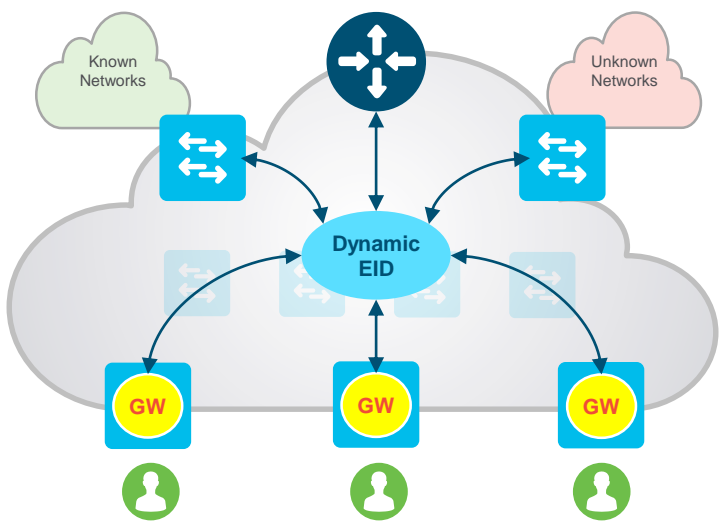

# IoT integration Extended and Secure Extended Node

#### SD-Access Extended Node

- **Extended node** connects to a single **Edge node** using an 802.1Q Trunk port (single or multiple VLANs) using static assignment
- Switchports on the Extended node can then be statically assigned to an appropriate IP Pool (in DNA Center)
- **SGT tagging** (or mapping) is accomplished by Pool to Group mapping (in DNA Center) on the connected Edge node
- Traffic **policy enforcement** based on SGTs (SGACLs) is performed at the Edge node
- Supported platforms: Catalyst 3560-CX, Catalyst Building Switch, IE4000, IE5000

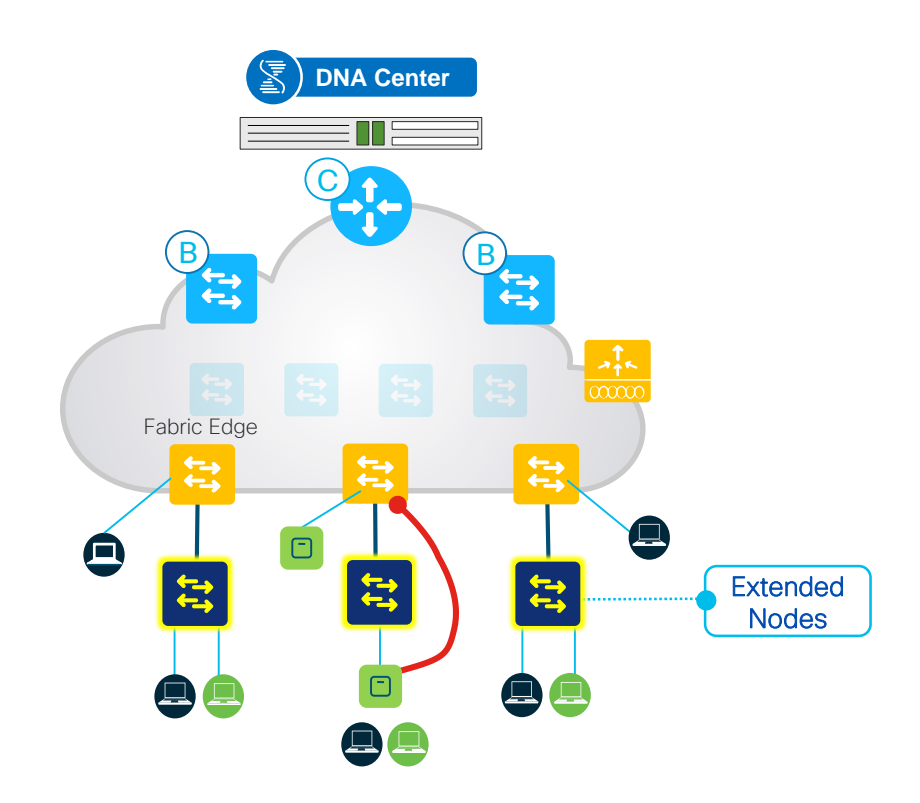

#### Extended Nodes Enhancements

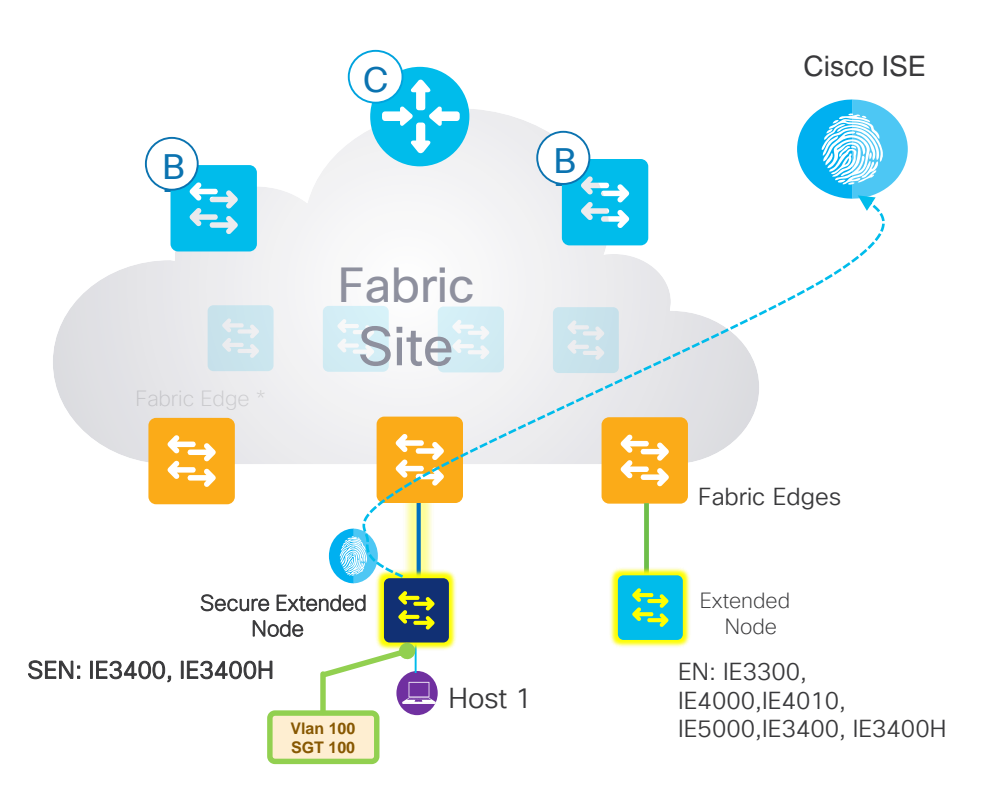

- The *Secure Extended Node* will have 802.1x/MAB Authentication enabled to talk to ISE and to download the right vlan and **Secure Group Tag attributes to the end** points.
- The *Extended Node* will have 802.1x/MAB Authentication enabled to talk to ISE and to download the right vlan for the end points.
- Secure Extended nodes gets provisioned with SGTs on the port channel interface(s) on which they are connected to Fabric Edge **Switches**

# Guest Access Automatic redirection to guest portal

#### Cisco SD-Access

#### Multiple VN for Guest Access in SD-Access

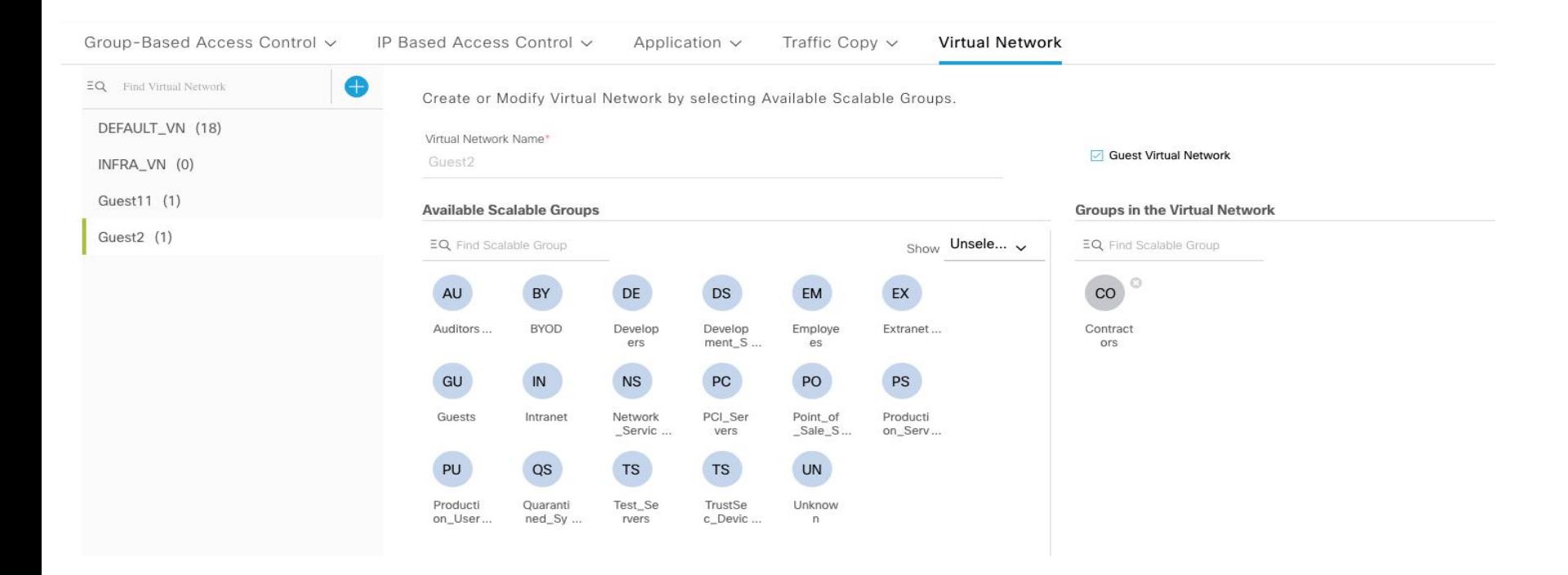

#### Cisco SD-Access VN Anchoring

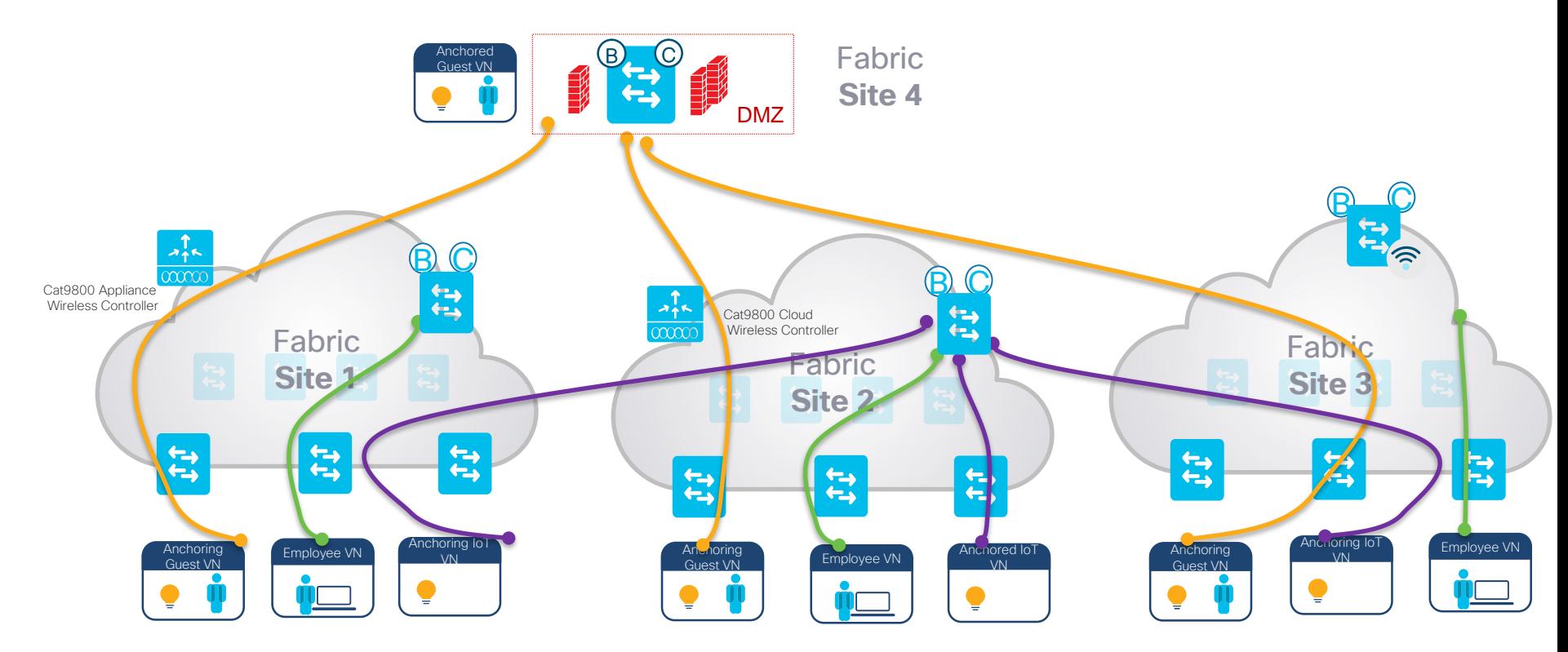

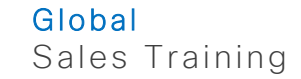

© 2019 Cisco and/or its affiliates. All rights reserved. Cisco Public Global Global Global Global Global Global

# Multidomain integration Campus/DC/Branch network

#### Interconnecting Multi-Domain Networks

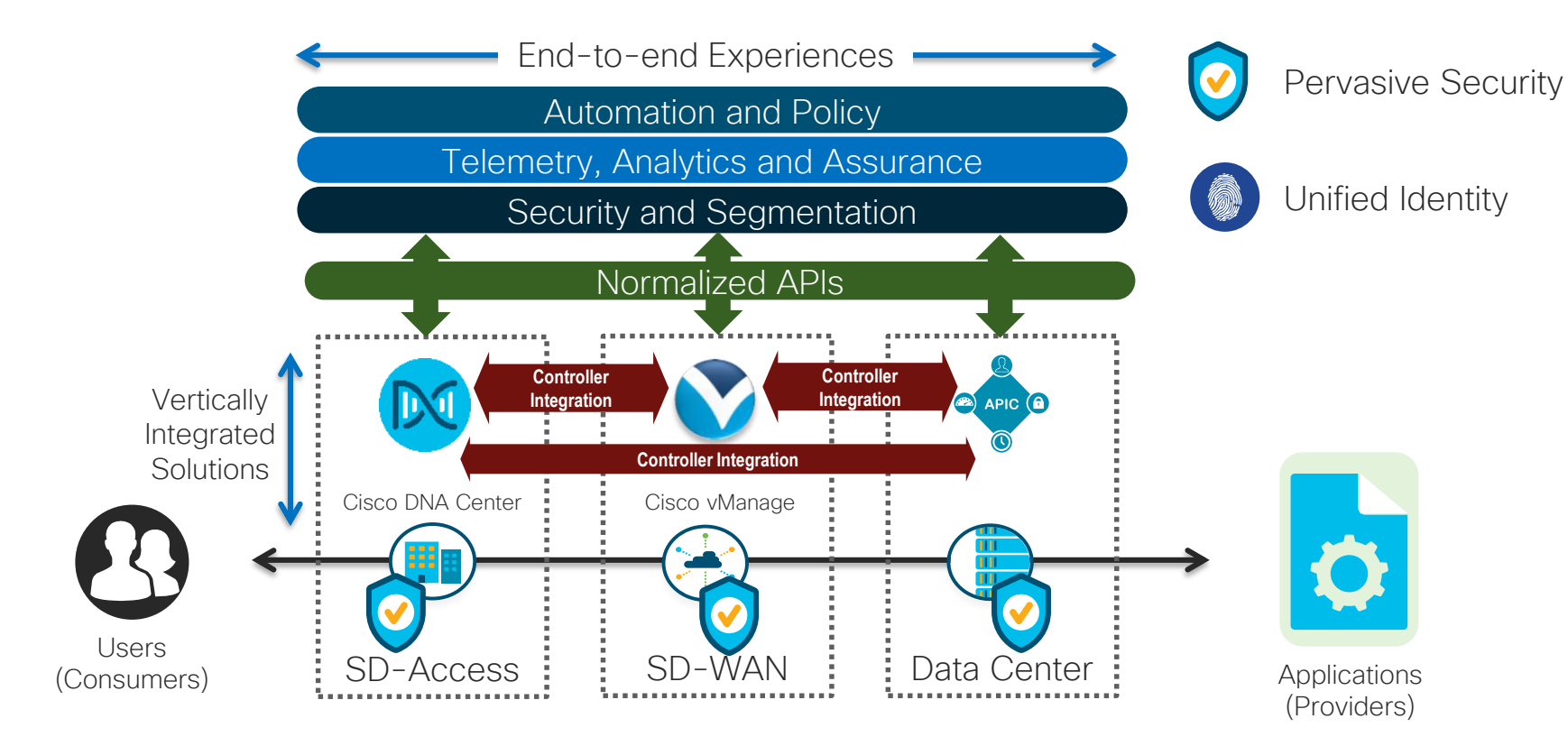

# DC integration Common policy across SDA and ACI domains

## Consistent Policies from End to End

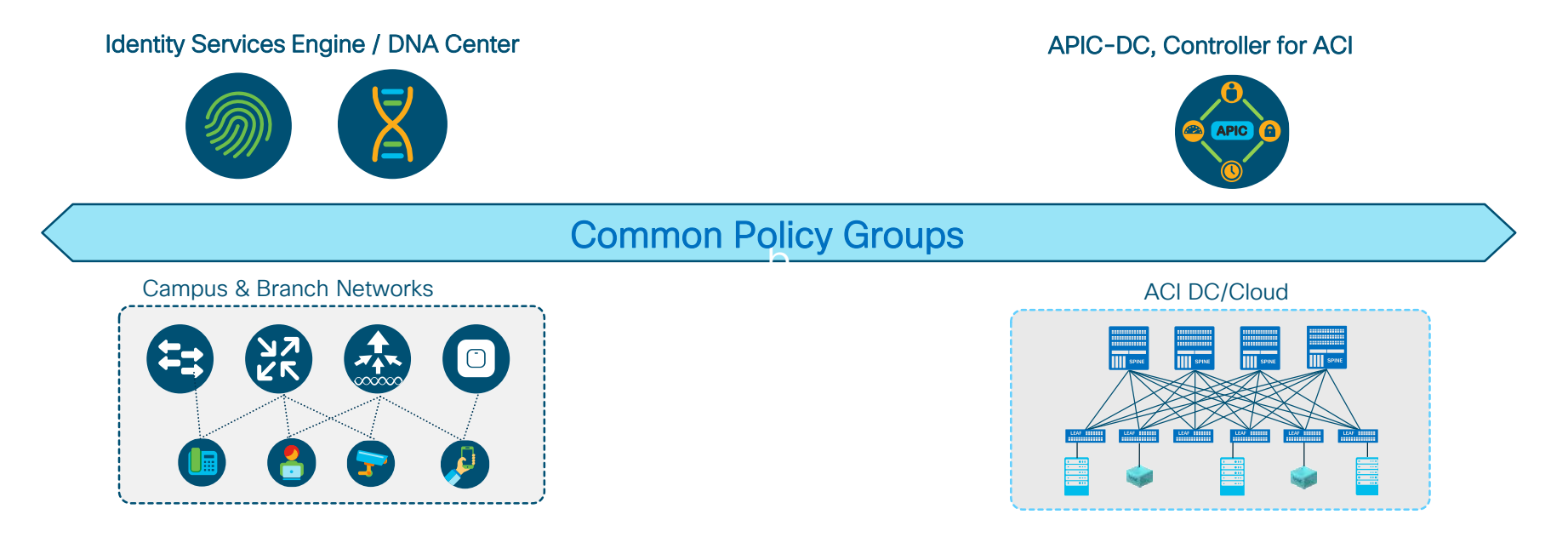

- Consistent Security Policy Groups in SDA and ACI domains
- Groups from SDA used in ACI policies, groups from ACI available in SDA policies

## Groups Provisioned from SDA to ACI (by ISE)

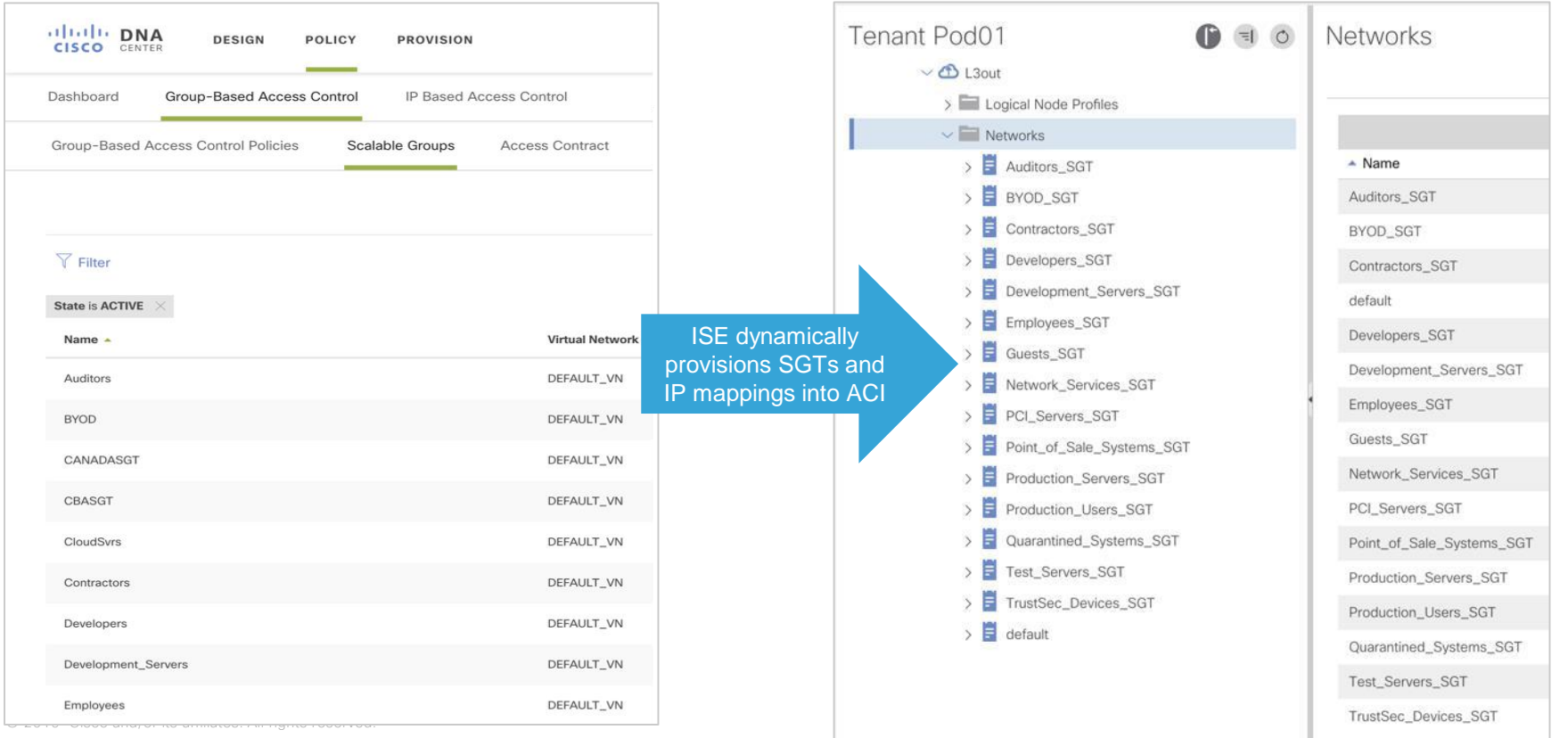

## Groups from SDA Used in ACI

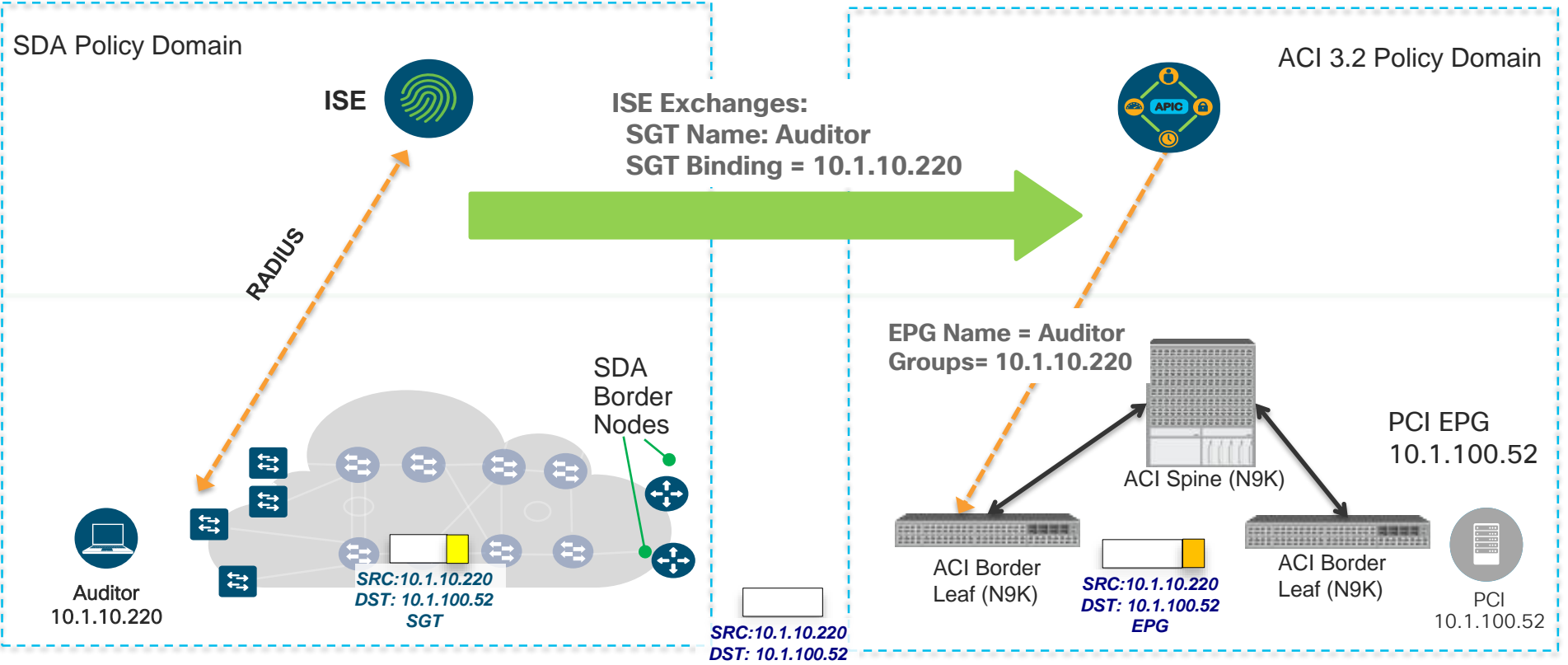

© 2019 Cisco and/or its affiliates. All rights reserved.

**SGTs available in ACI Policies**

#### Current Solution: Single VRF, Single Tenant

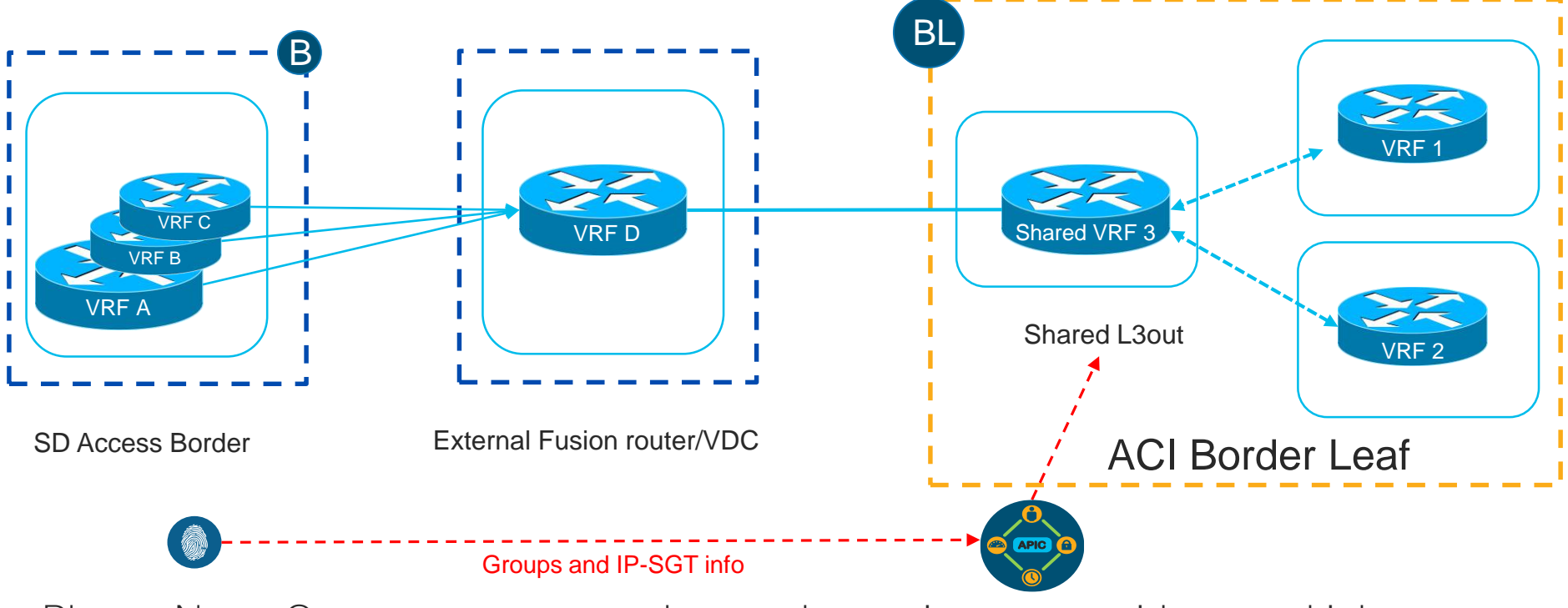

Please Note: Common tenant can be used mappings to provide to multiple tenants

<sup>© 2019</sup> Cisco and/or its affiliates. All rights reserved.

## SDA Learning Groups from ACI

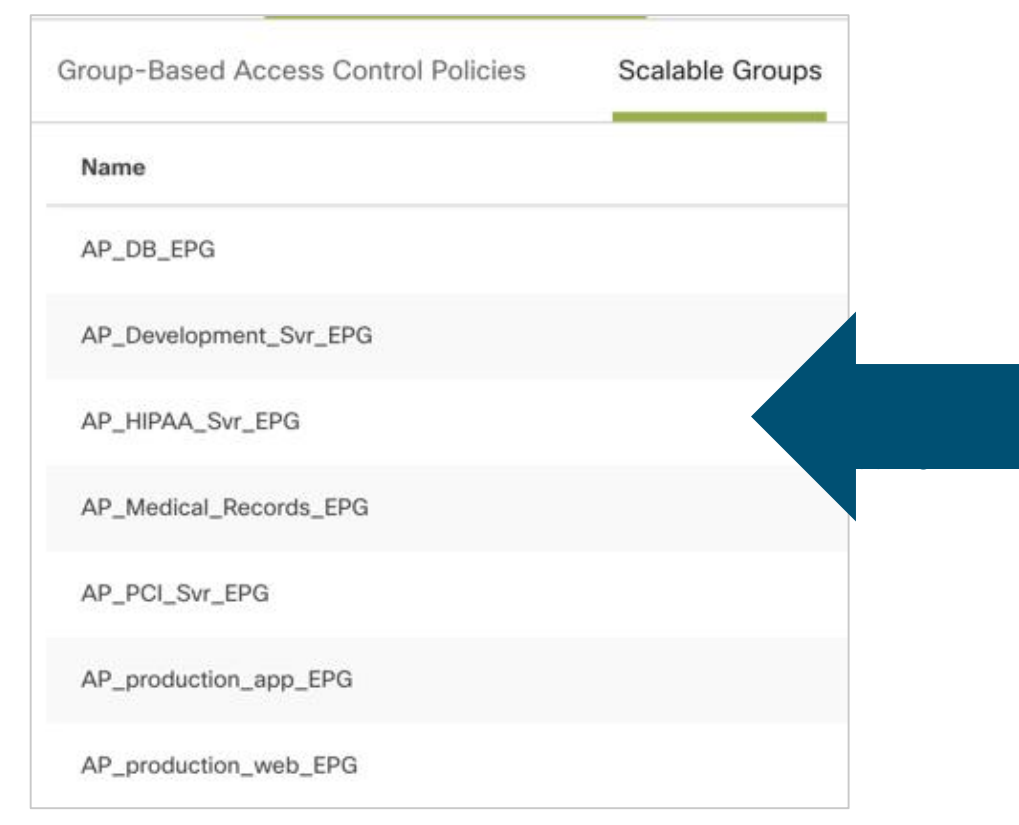

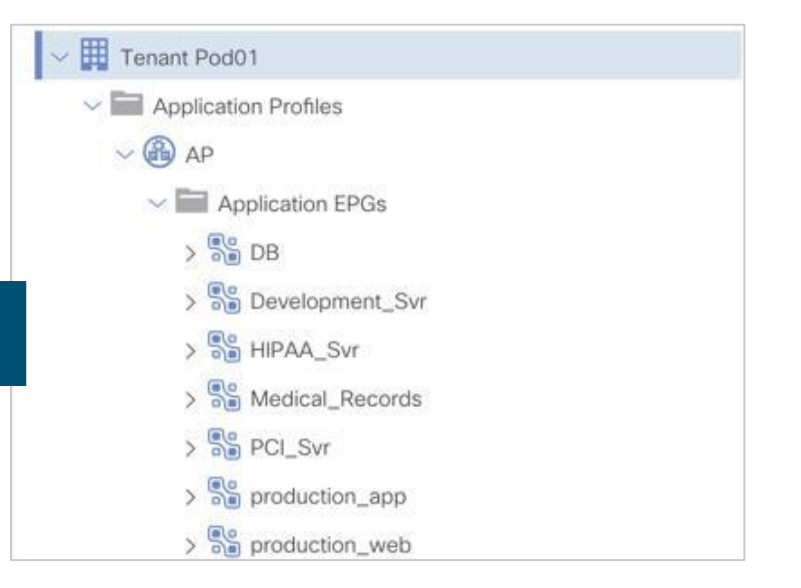

## ACI Groups Used in SDA (Border or Fusion)

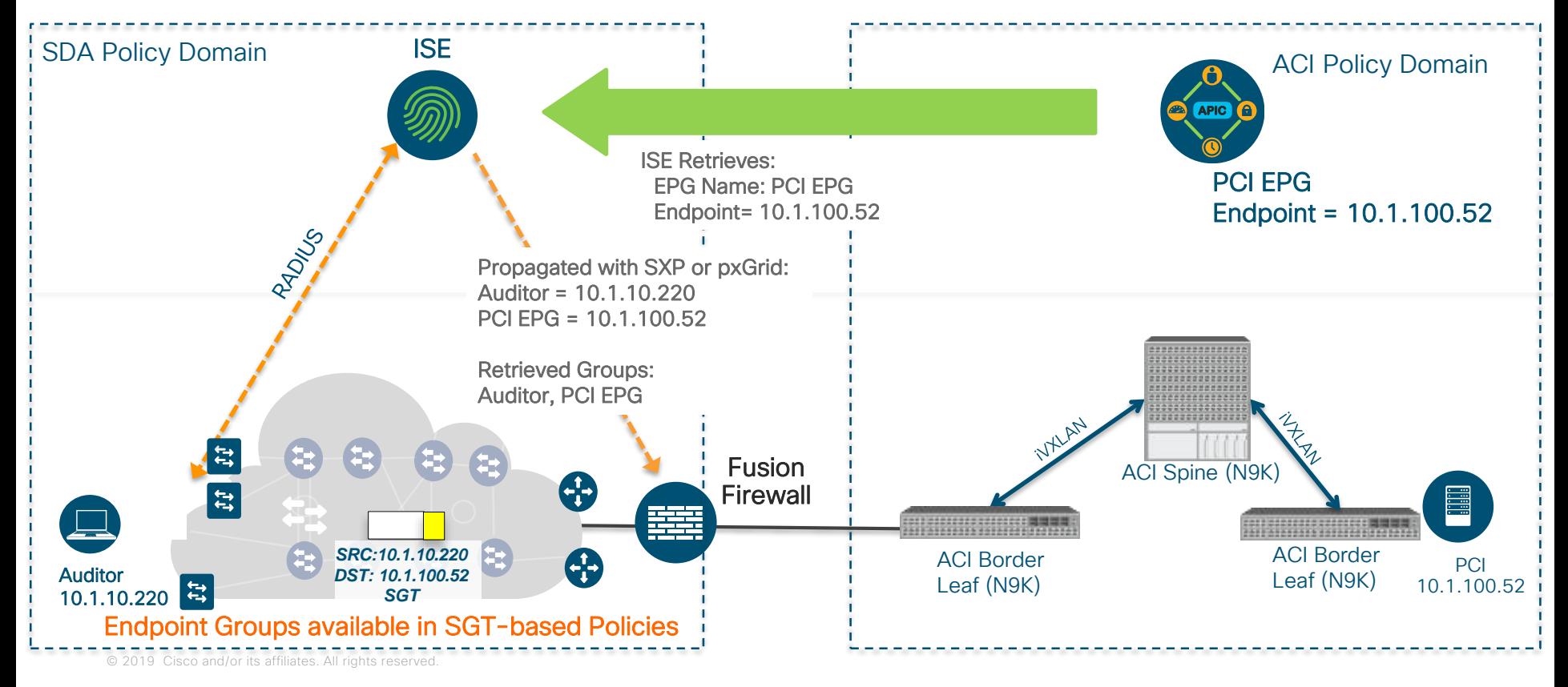

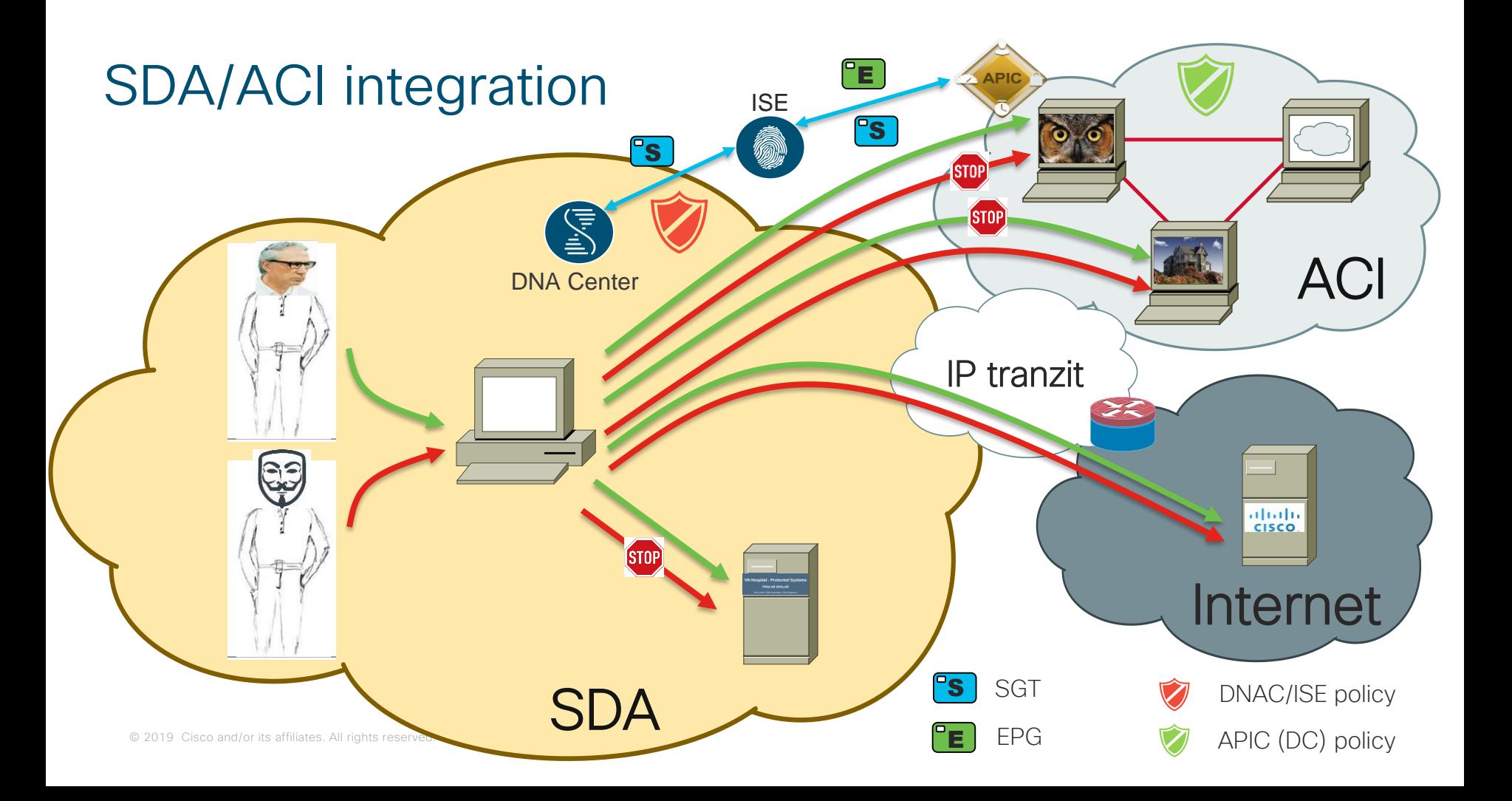

# Branch network integration Common policy across SDA and SDWAN domains

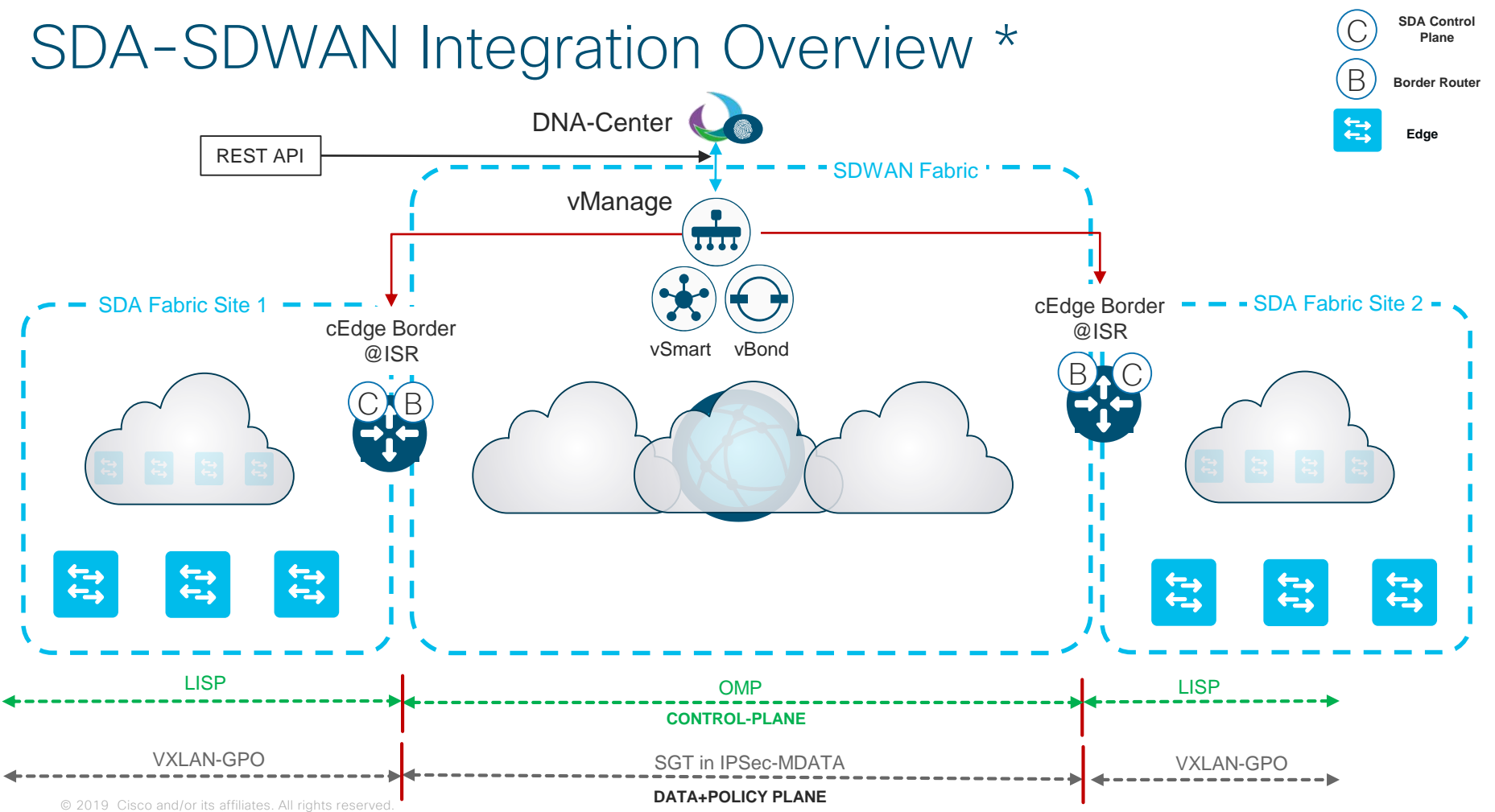

<sup>\* -</sup> roadmap

# Software Defined Access Supported platforms

## SD-Access Support

Digital Platforms for your Cisco Digital Network Architecture

#### **Switching Routing Wireless**

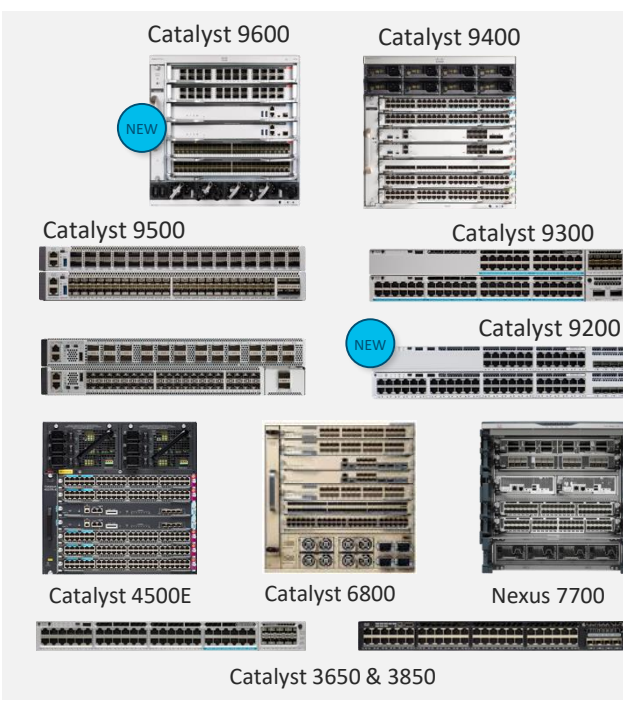

SM AND

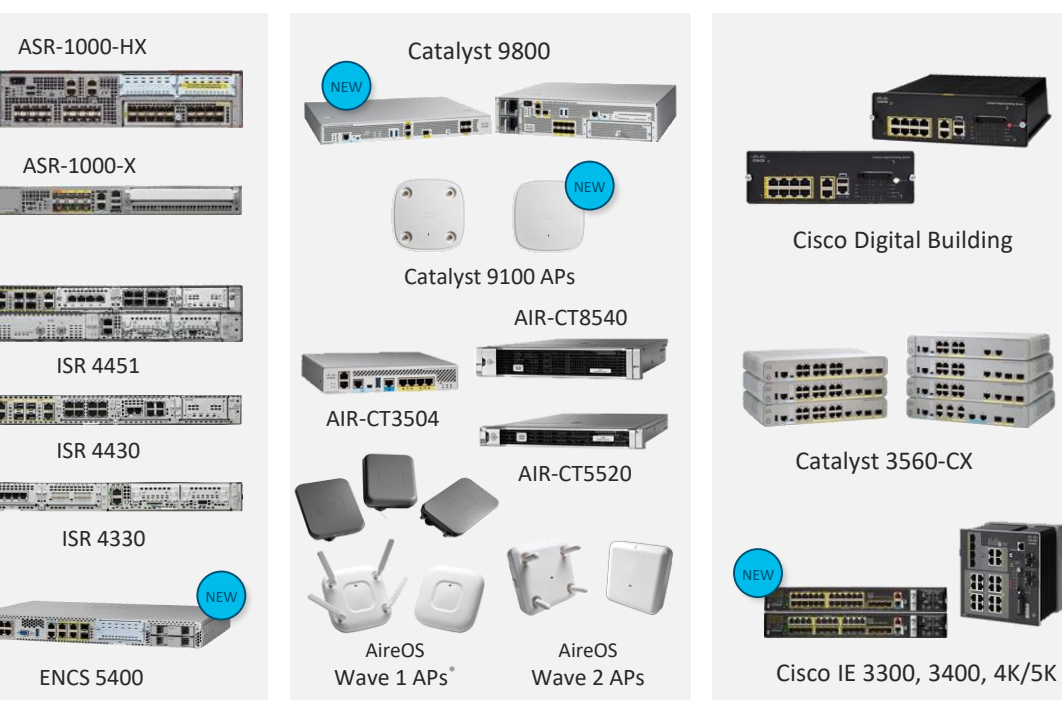

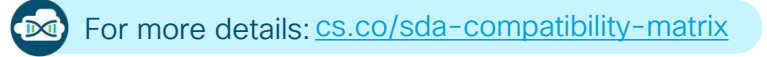

**Extended** BETA

aludio **CISCO** 

# **Summary**

## Software-Defined Access

Networking at the speed of Software!

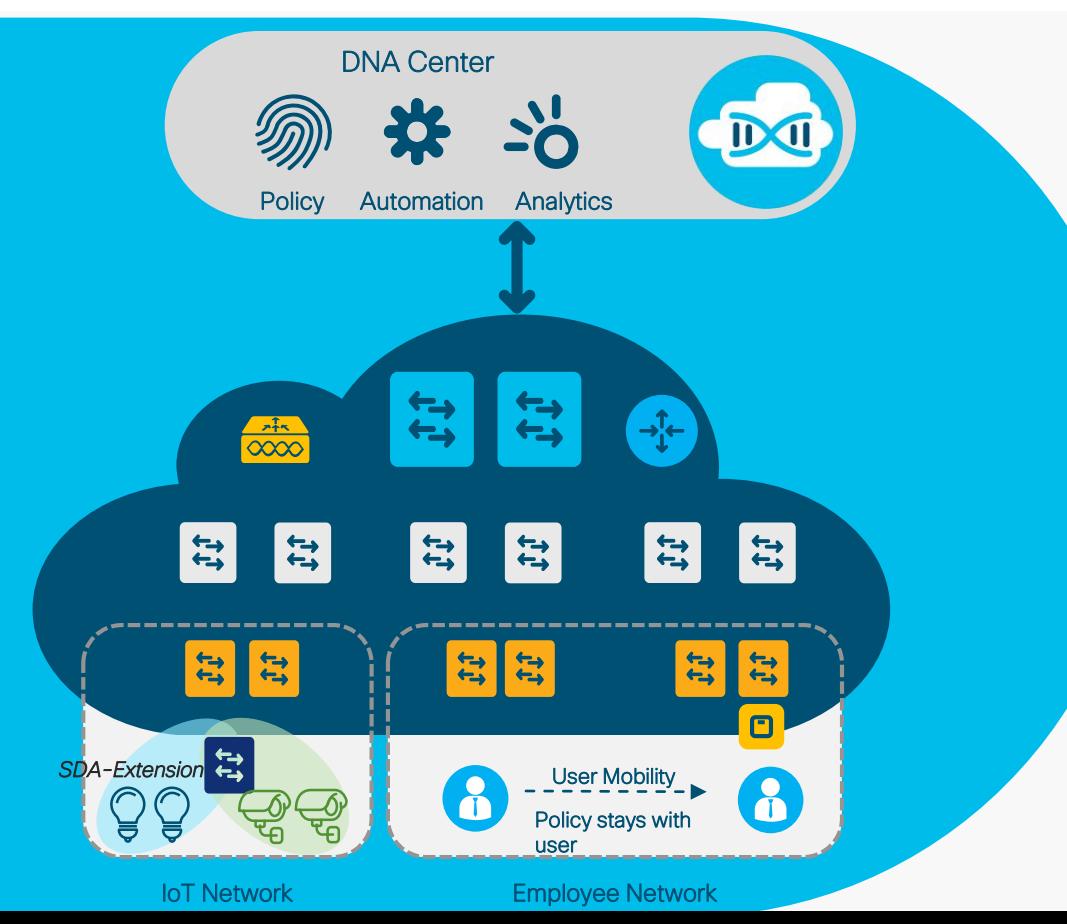

Identity-based Policy & Segmentation

Decoupled security policy definition from VLAN and IP Address

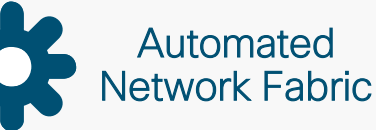

Single Fabric for Wired & Wireless with Workflow-based Automation

**Insights** & Telemetry Analytics and insights into user and application behavior

## Thank you.

# CISCO